# 《PLC 控制系统装配与调试》单元教学设计方案

编号: 01-01 1

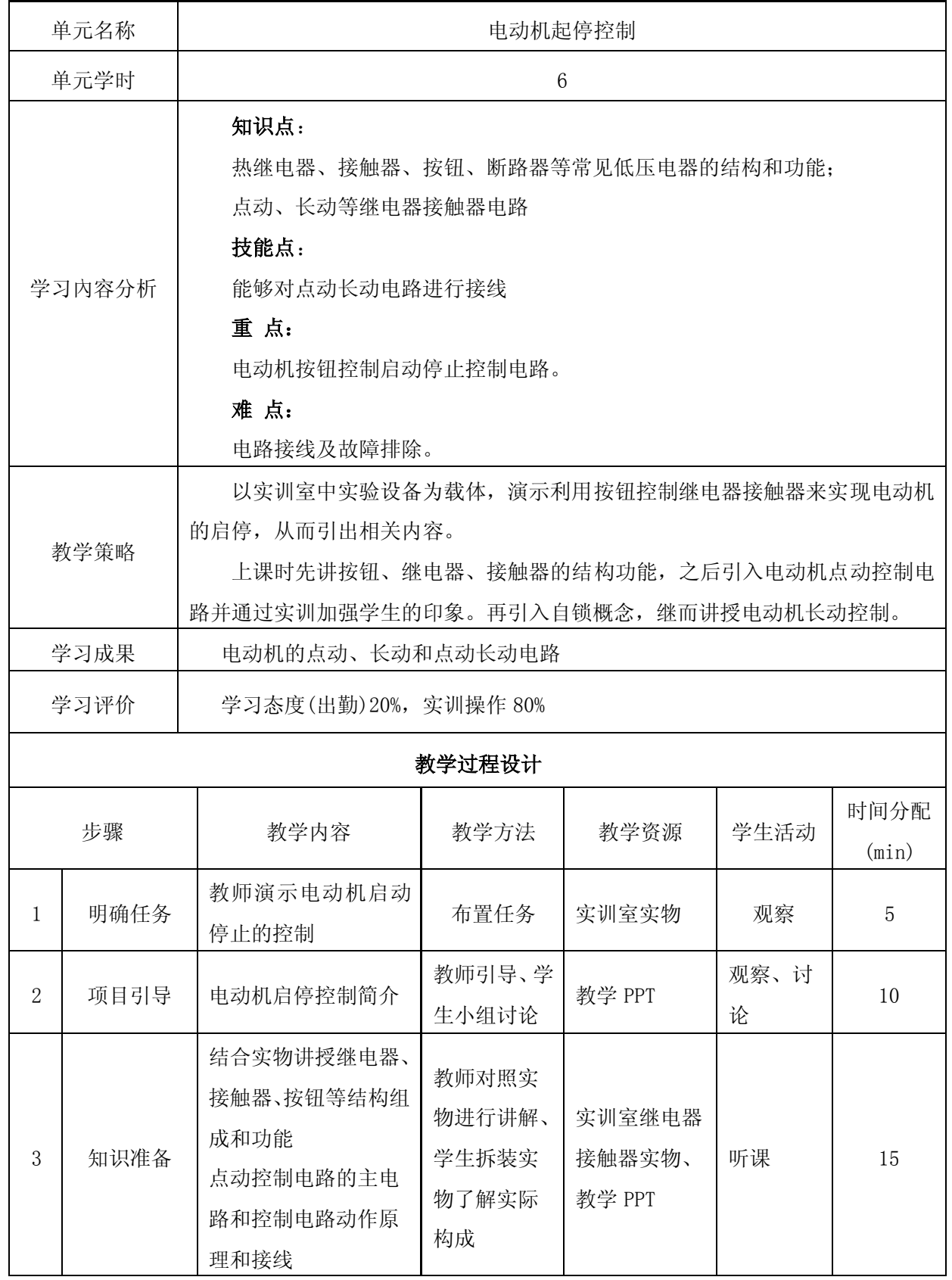

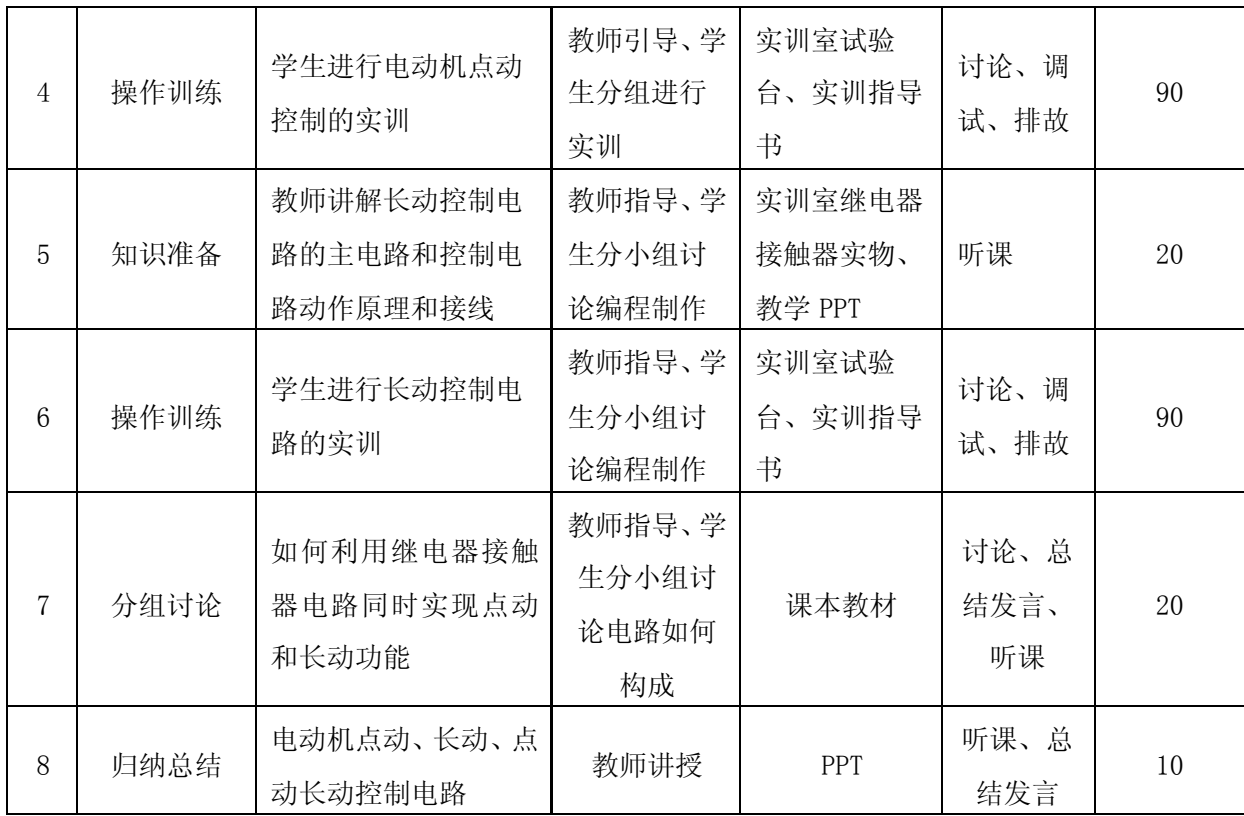

编号: 01-02 版本号:

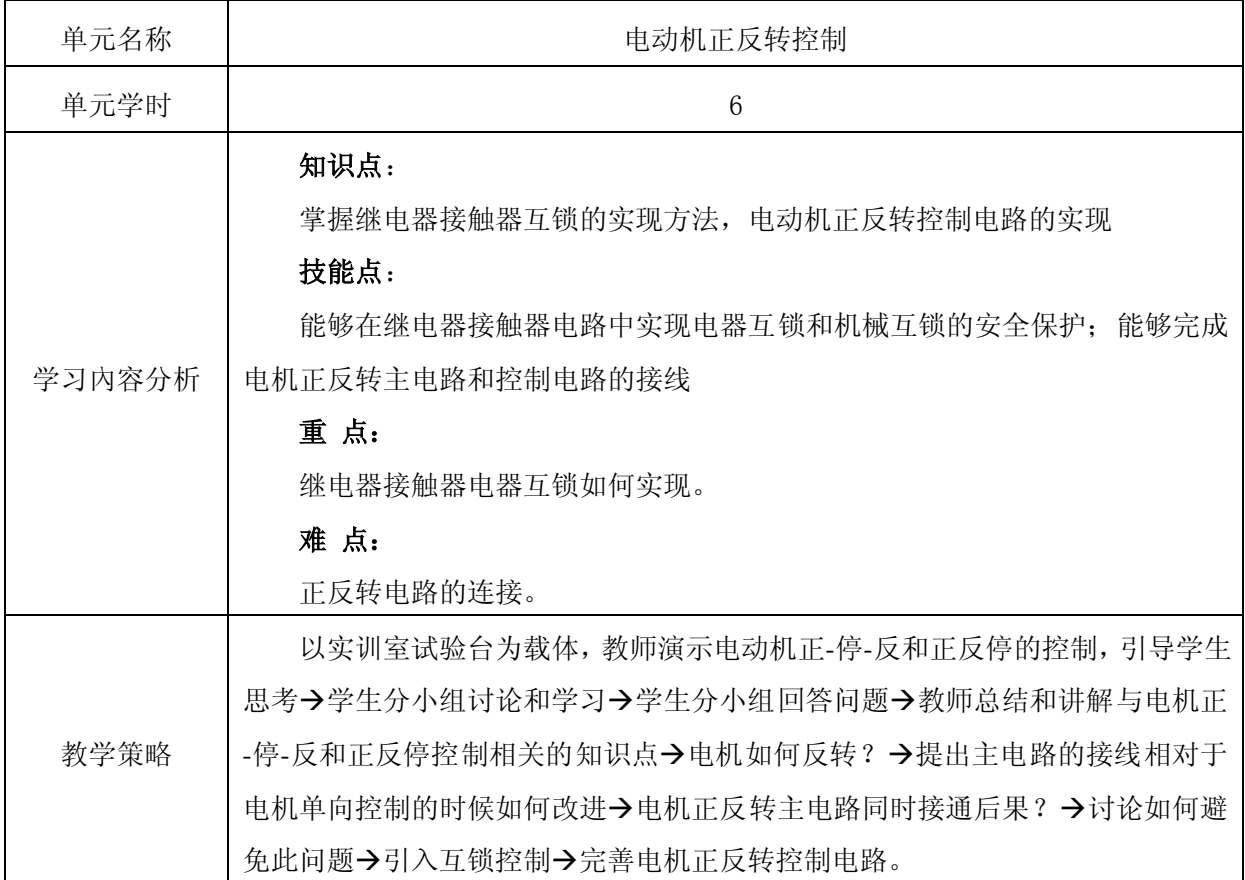

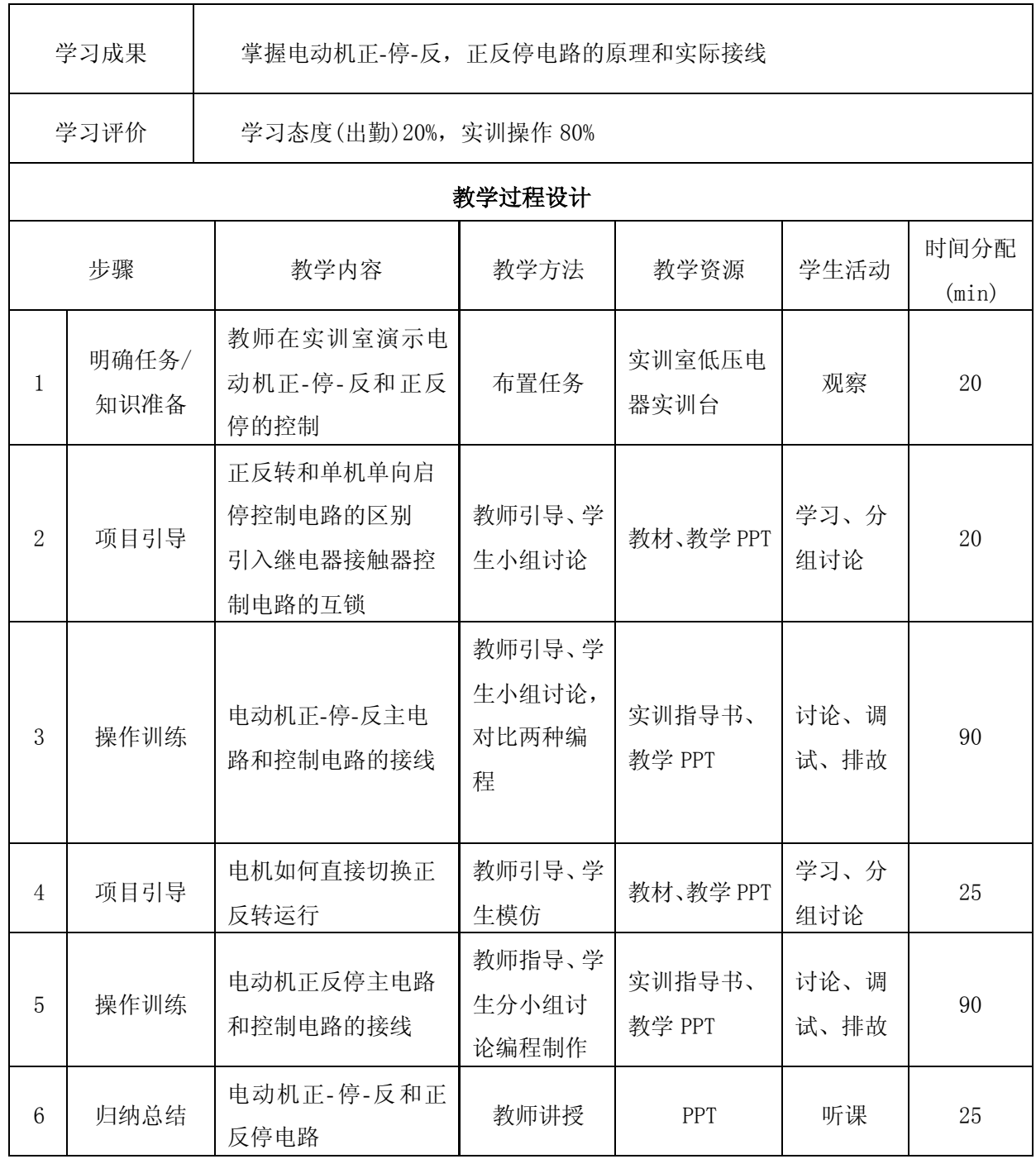

编号: 01-03 1 01-03 2 01-03 2 01 03 0 04 05 05 06 06 07 08 07 08 07 08 07 08 07 08 07 08 07 08 07 08 0

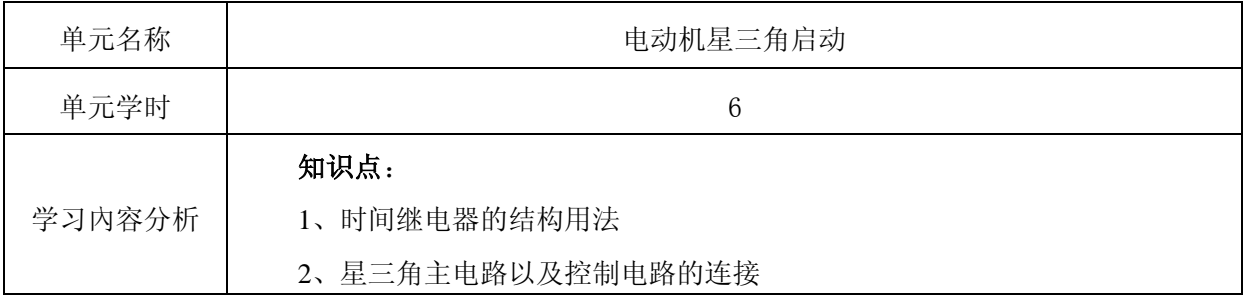

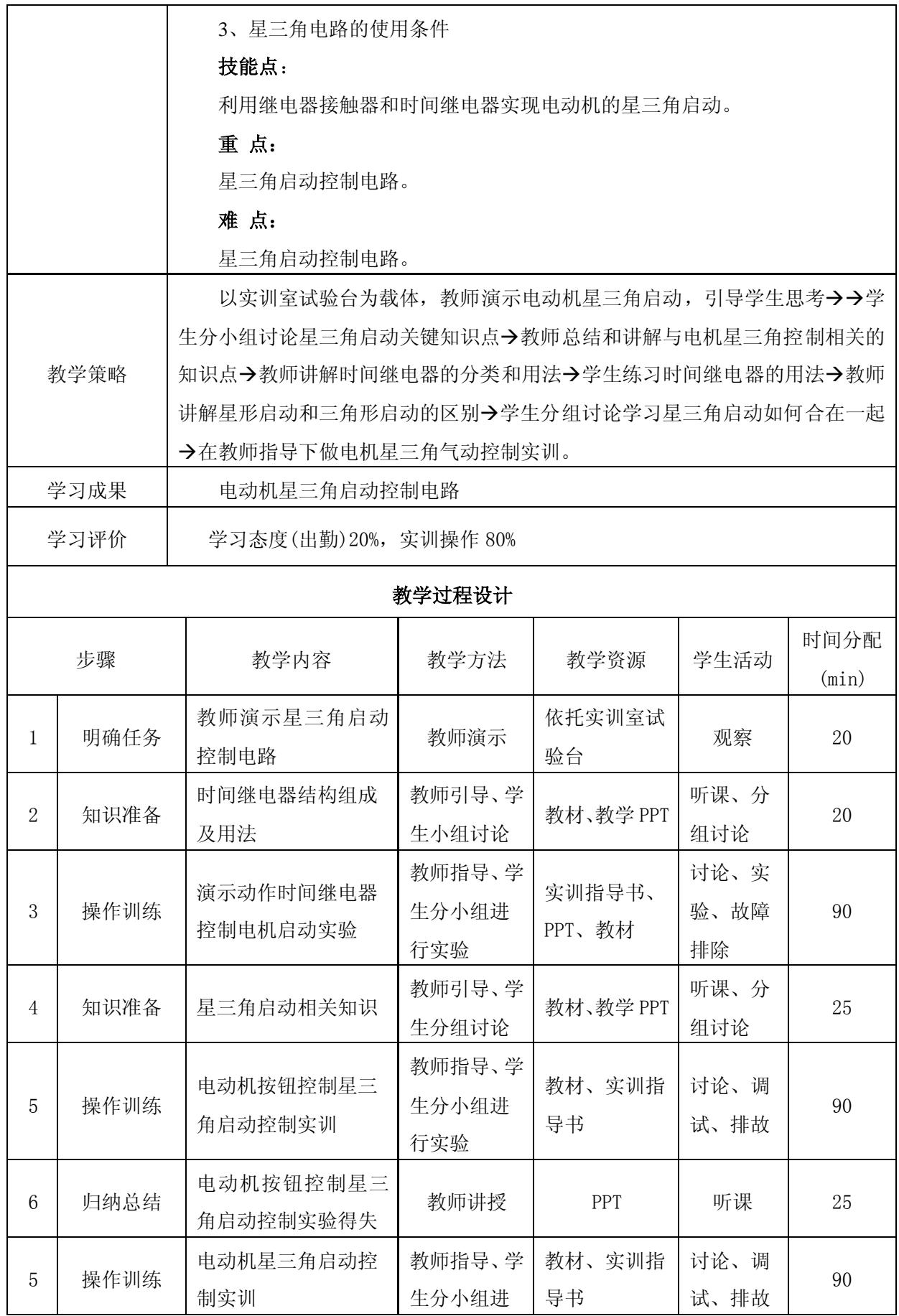

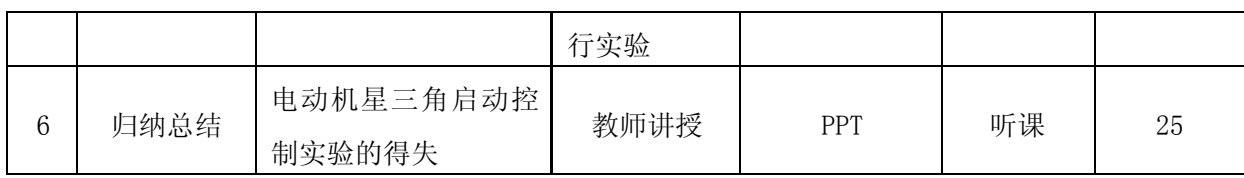

编号: 01-04 (编号: 01-04 )

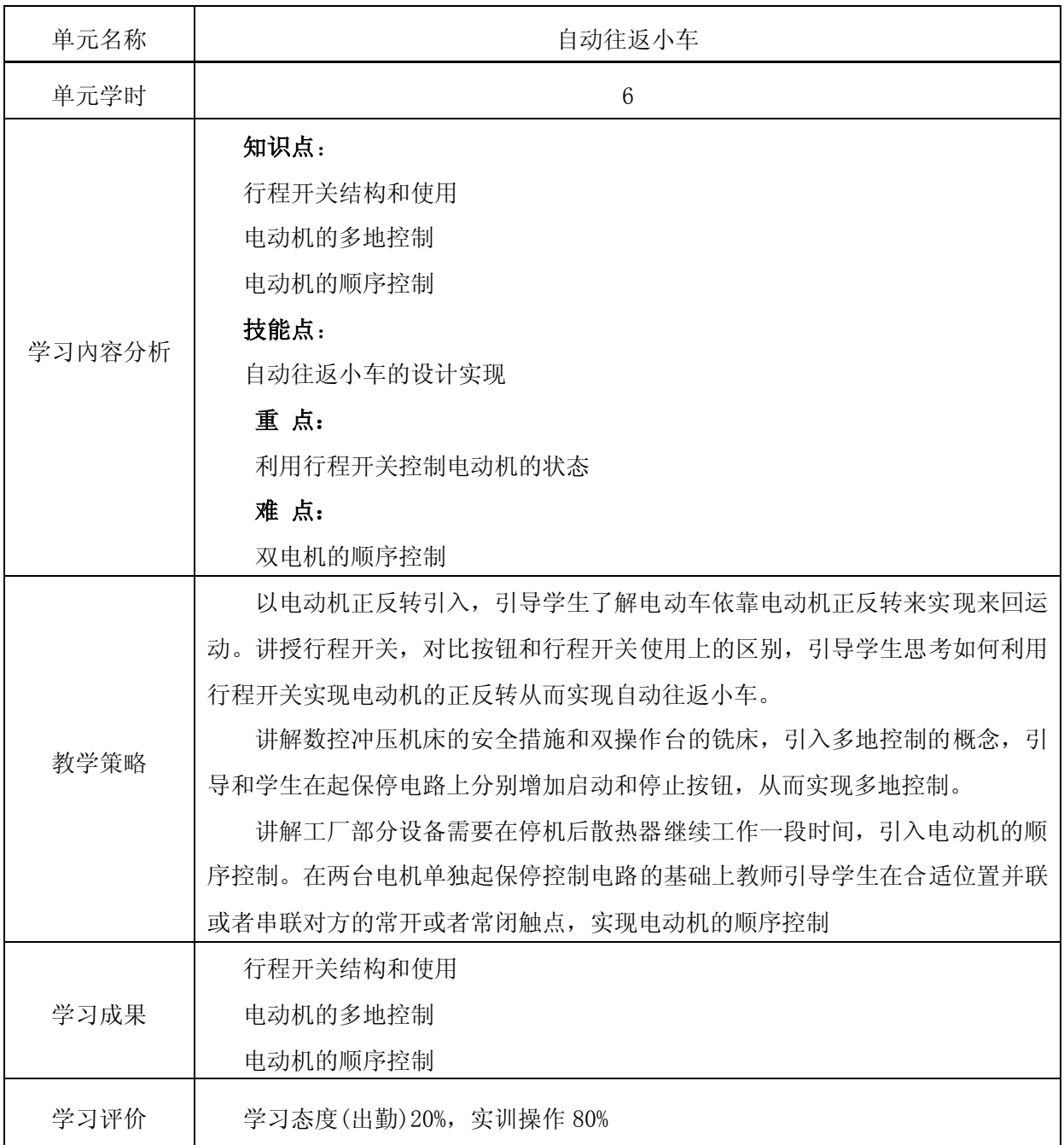

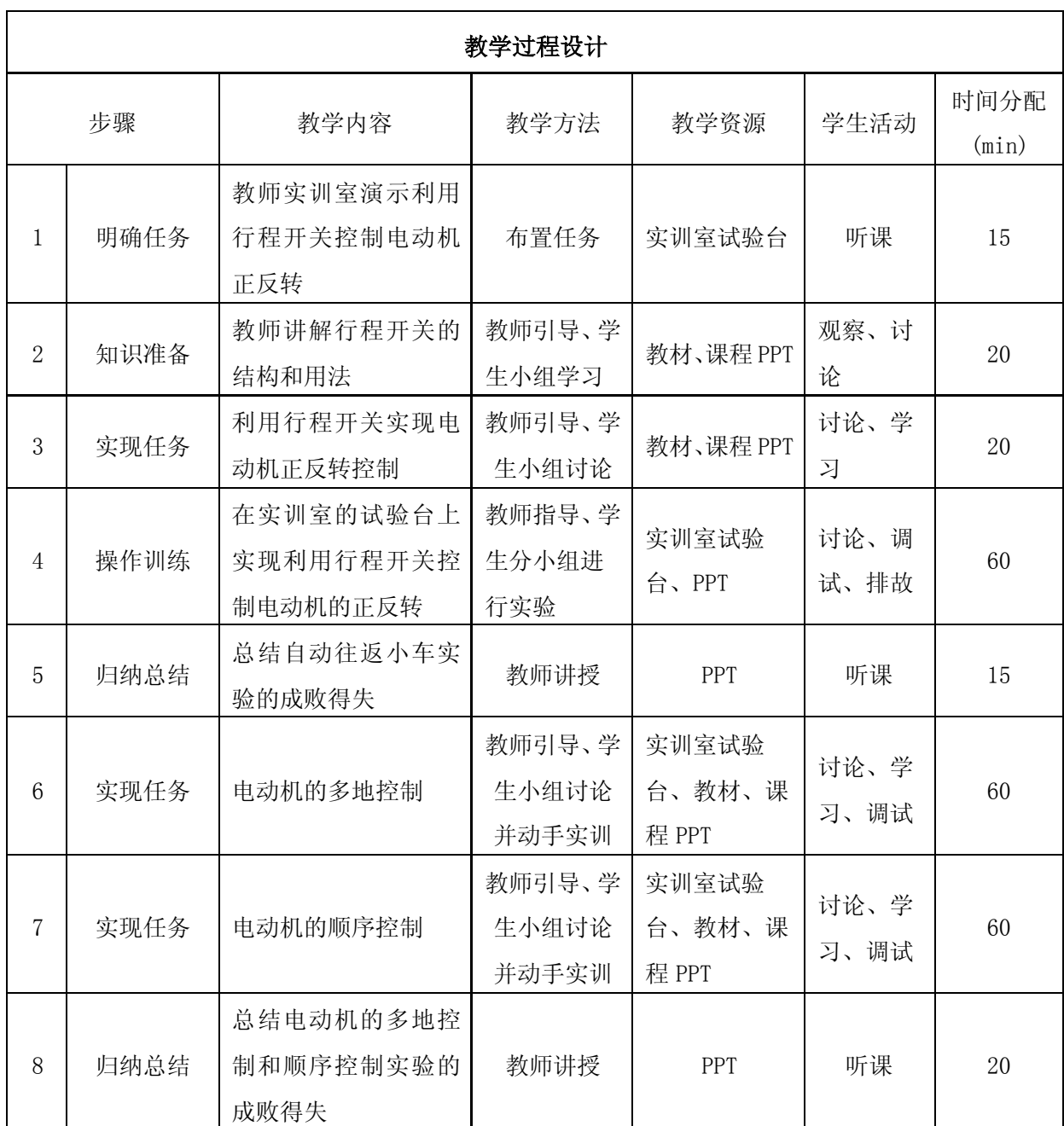

## 编号: 02-01 1

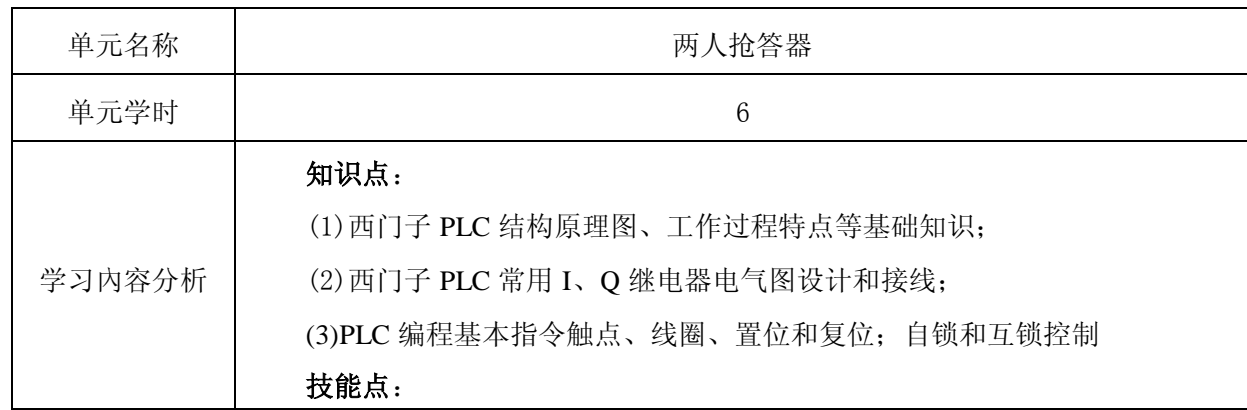

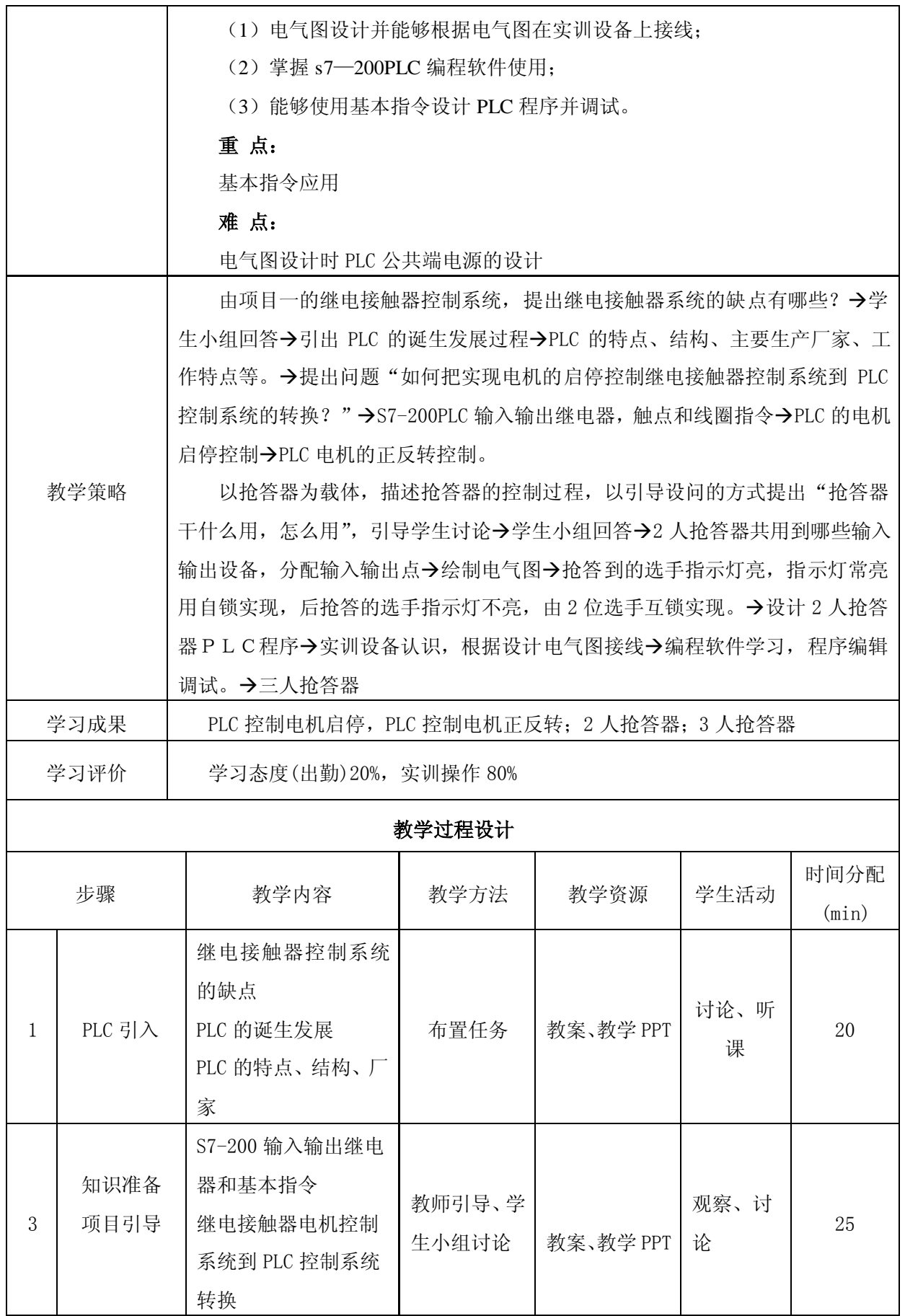

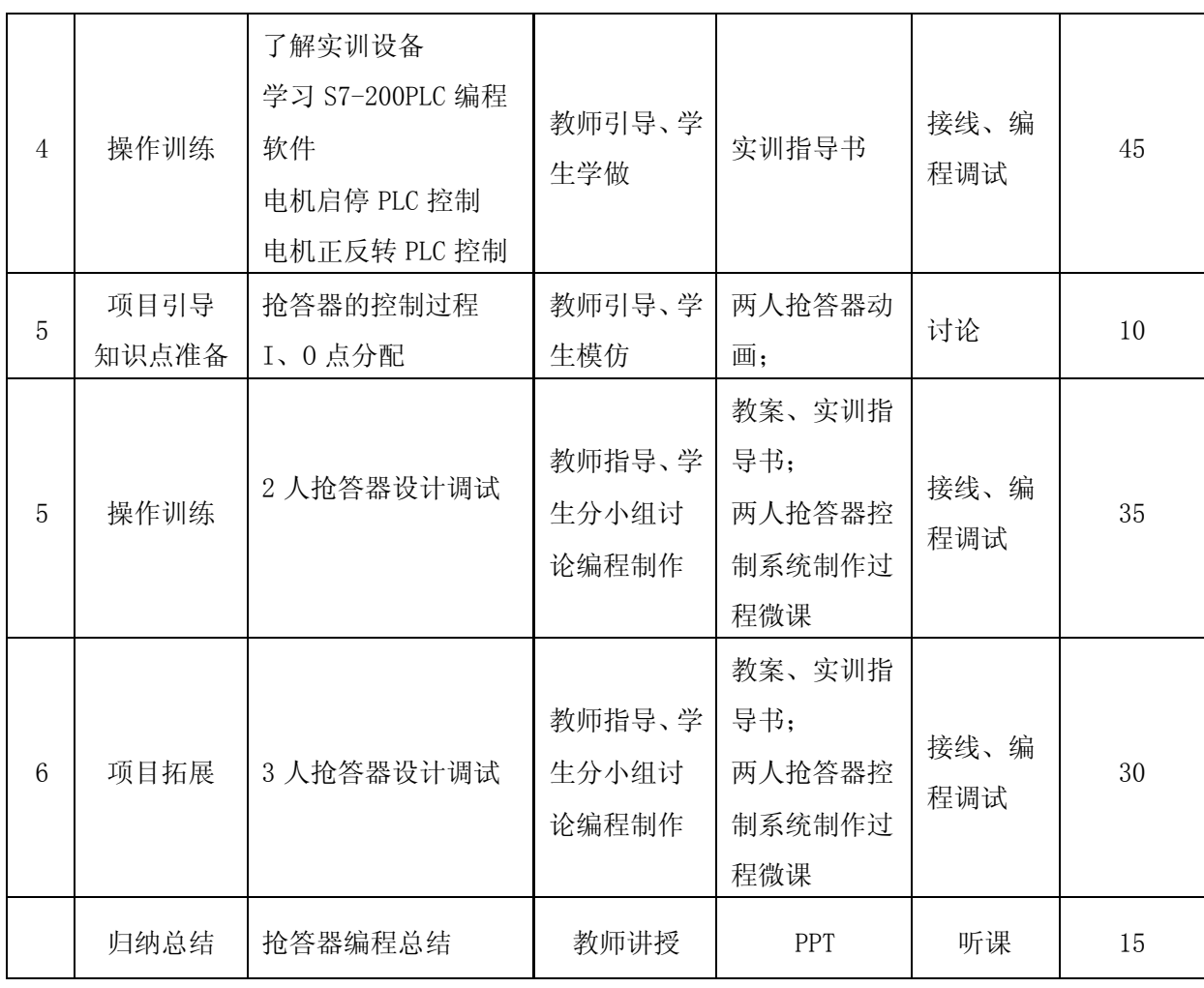

编号: 03-01 版本号:

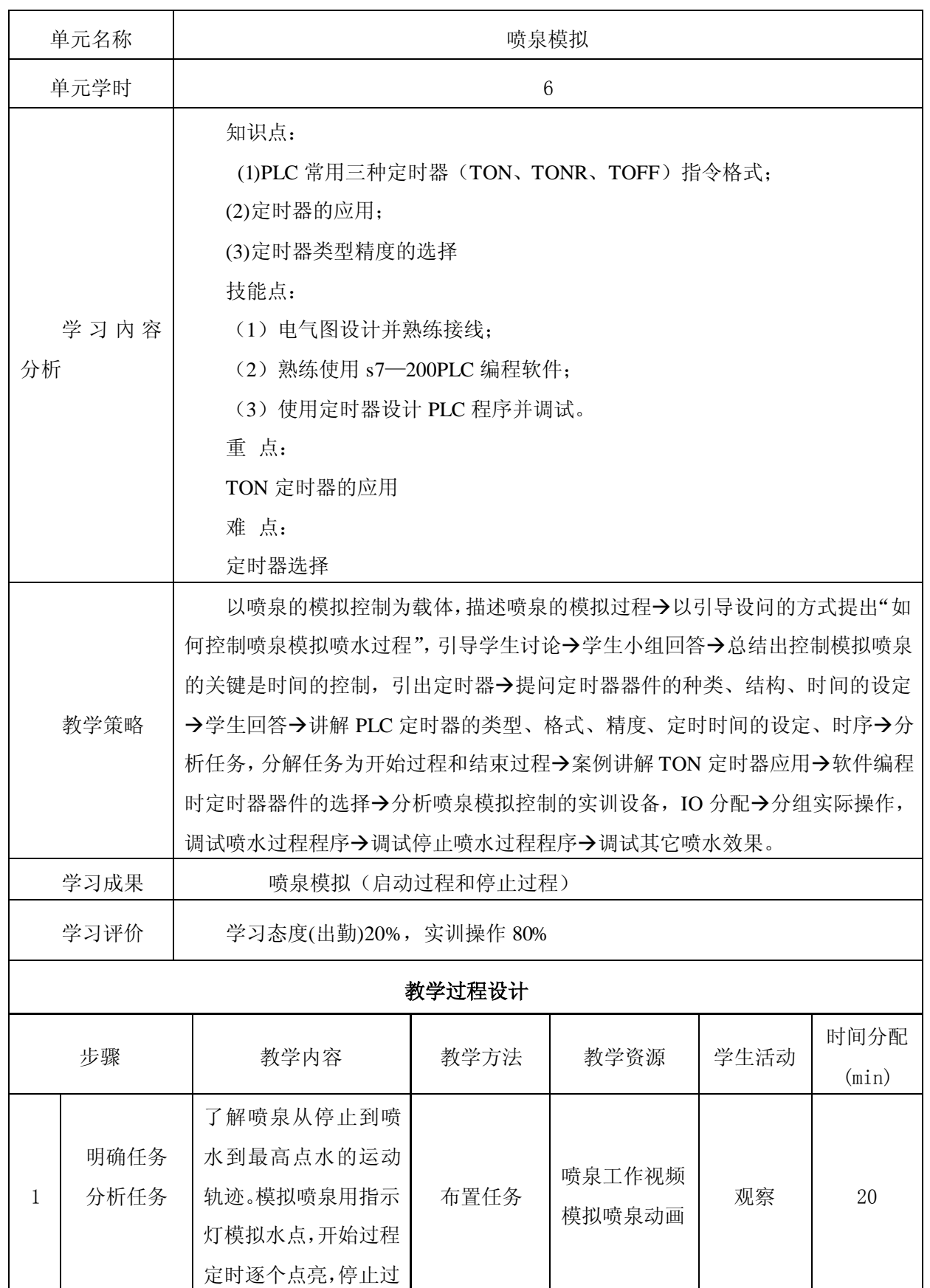

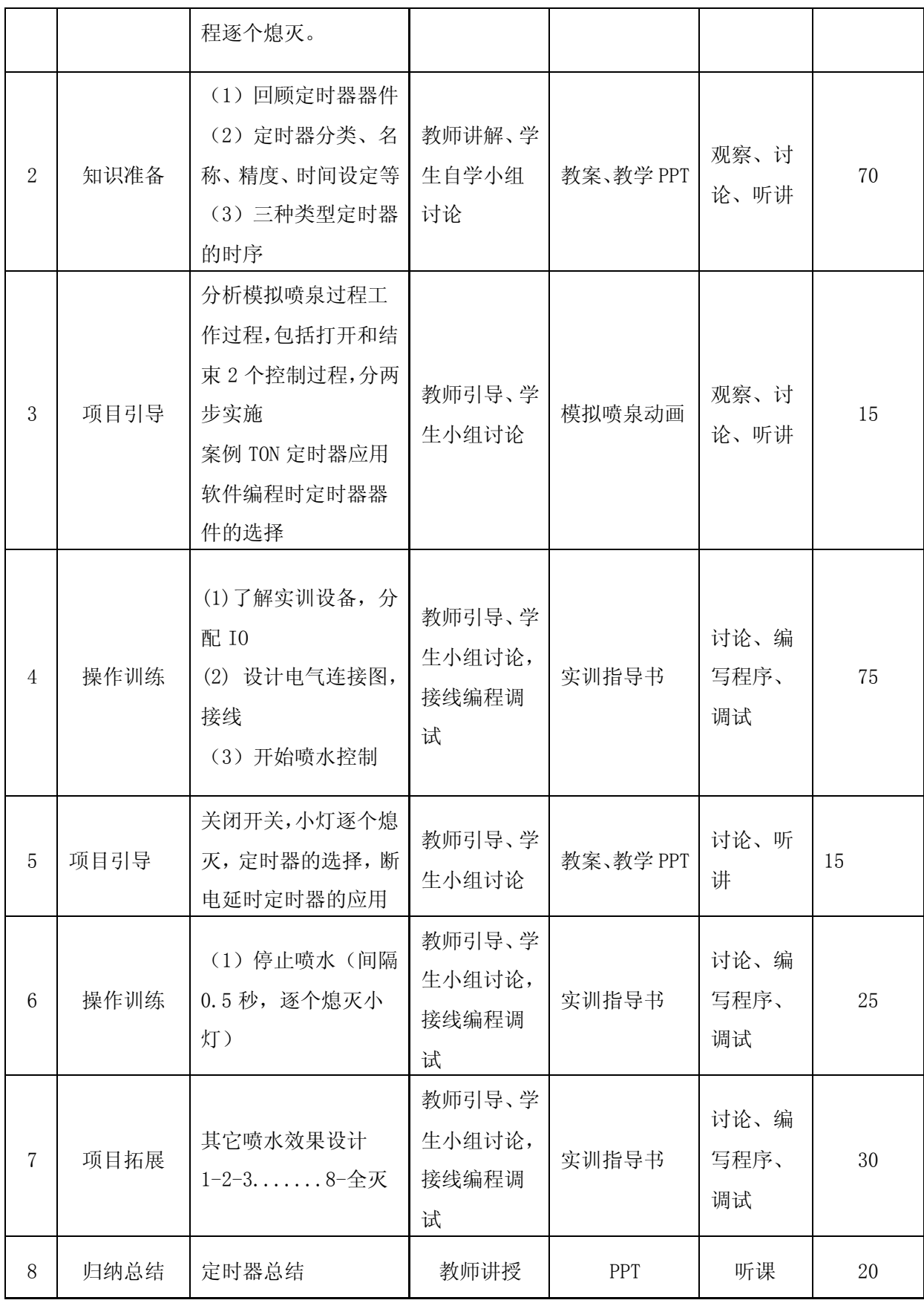

编号: 03-02 103-02 03-02 03-02 03:00 05 06 06 07:00 07:00 07:00 07:00 07:00 07:00 07:00 07:00 07:00 07:00 07:00 0

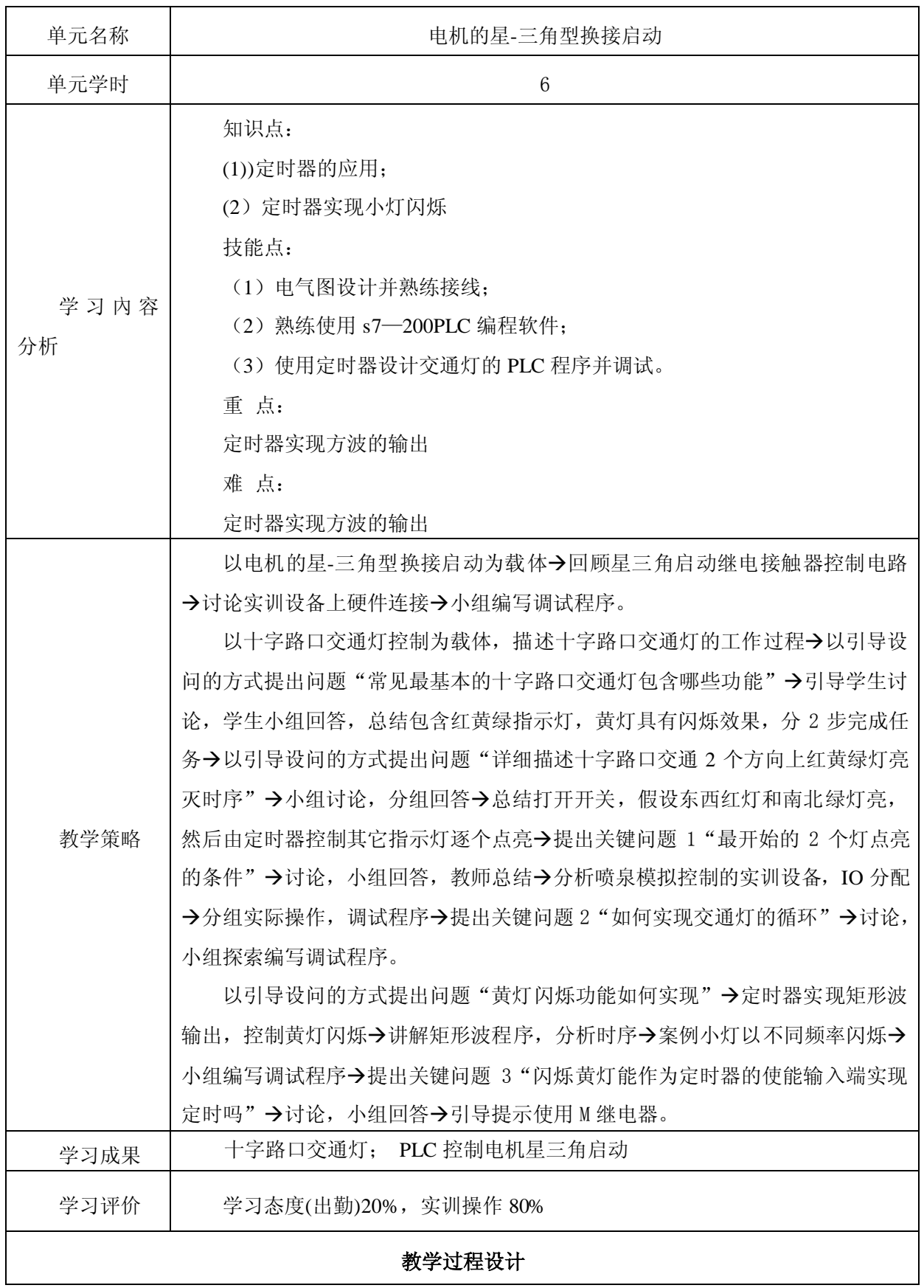

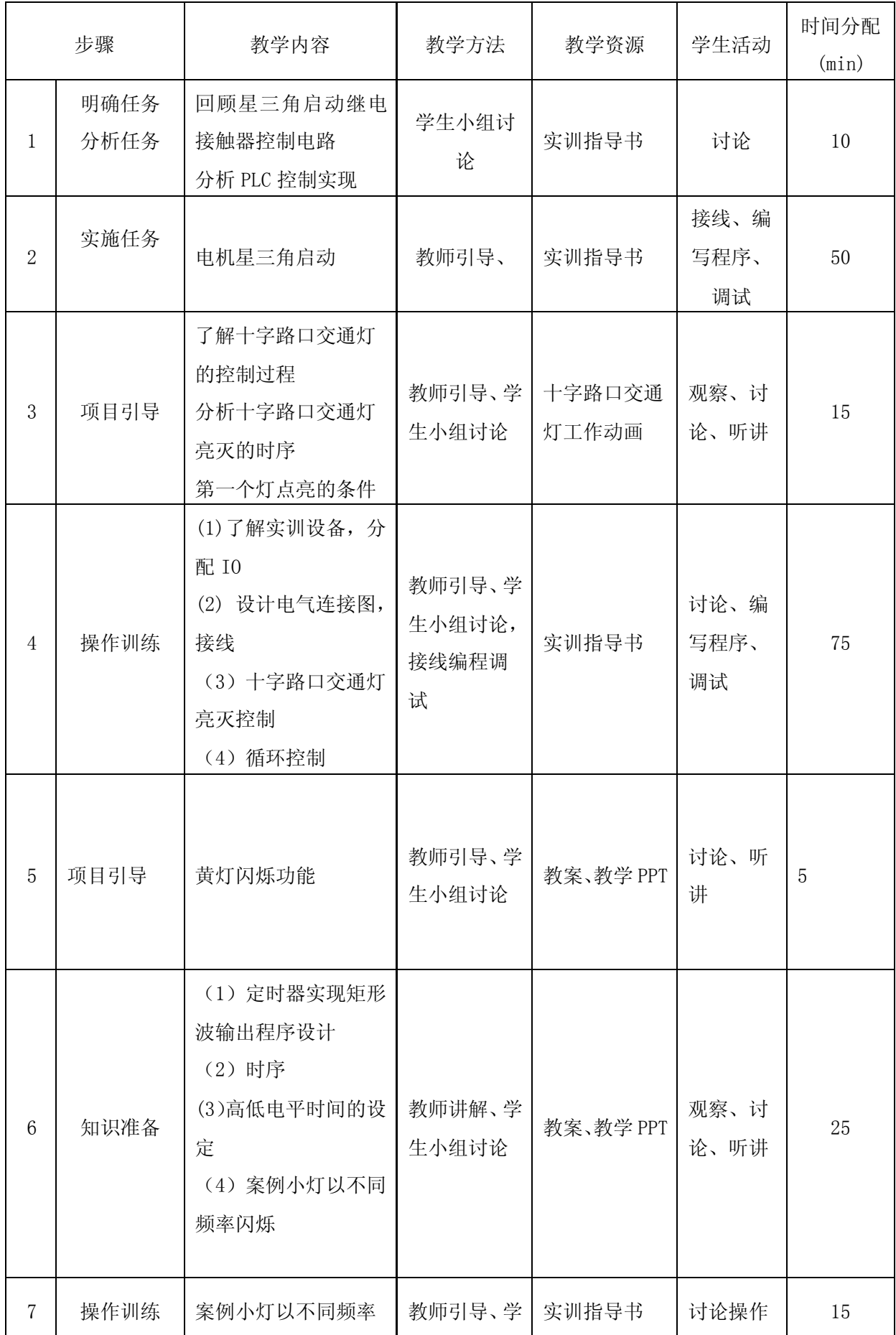

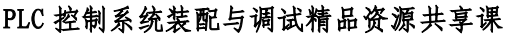

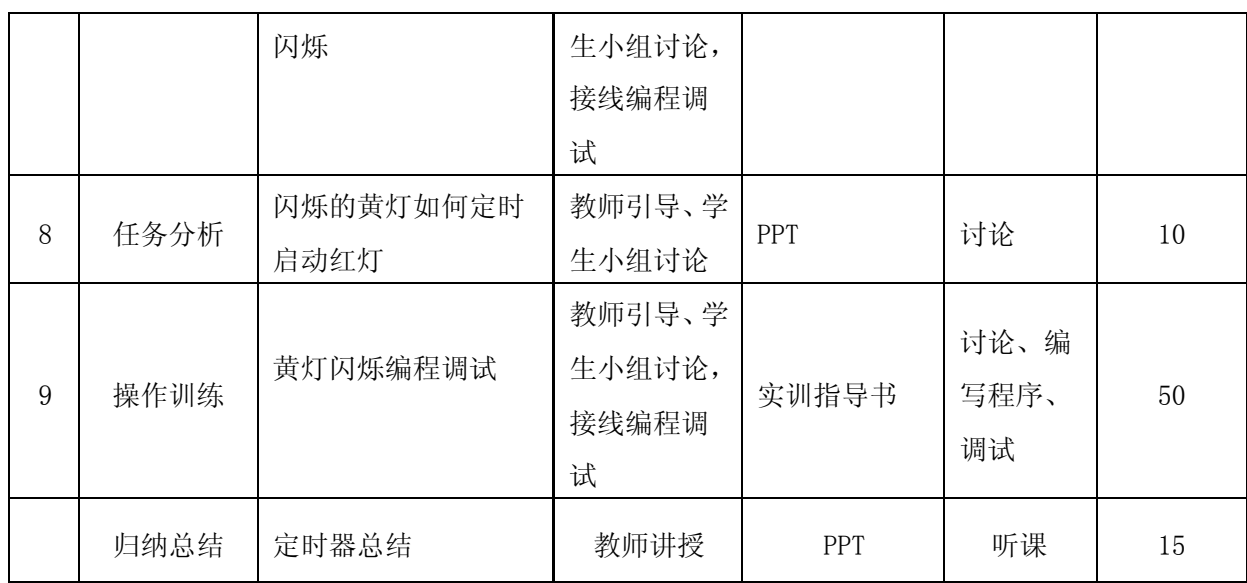

编号: 03-03 版本号:

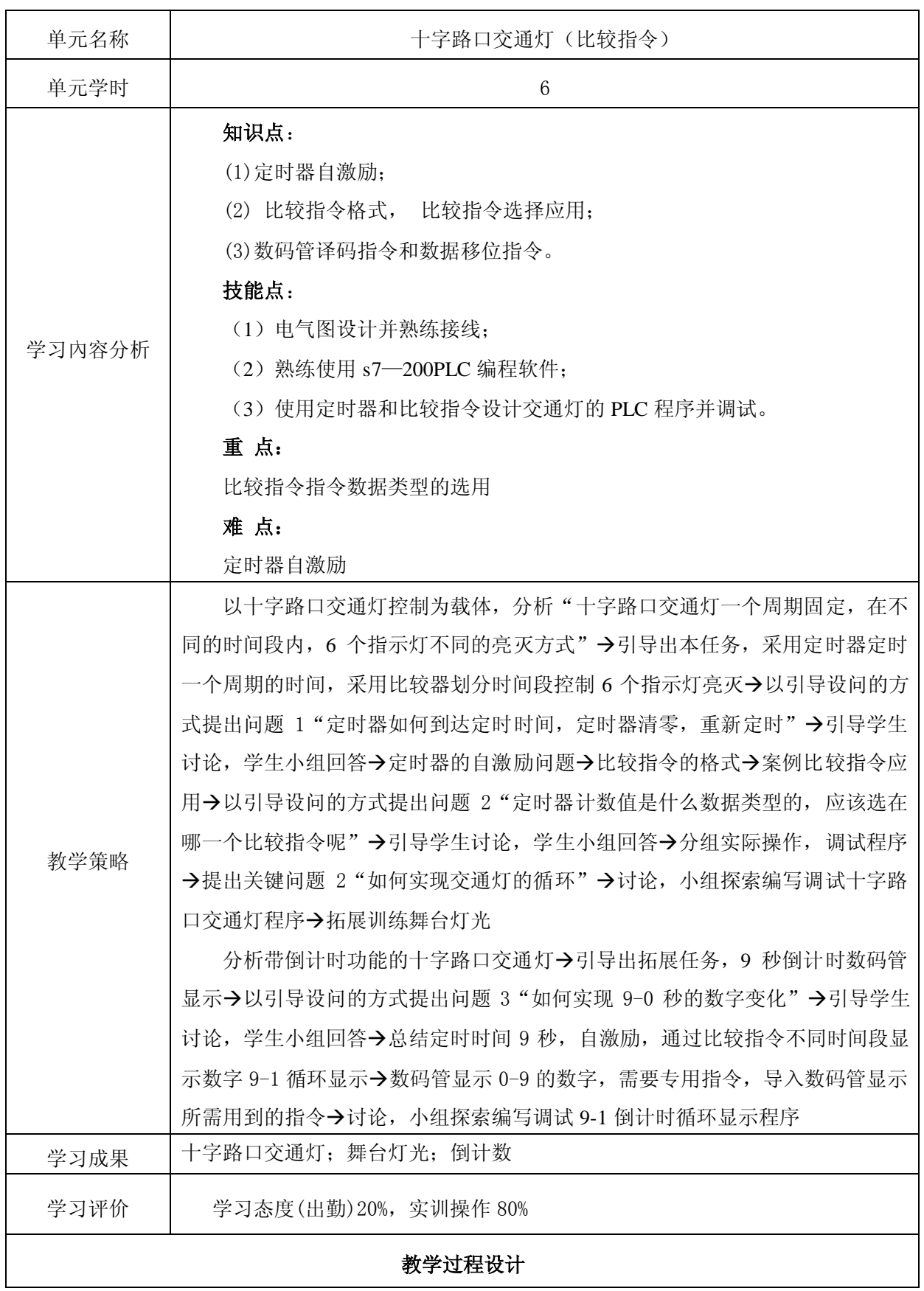

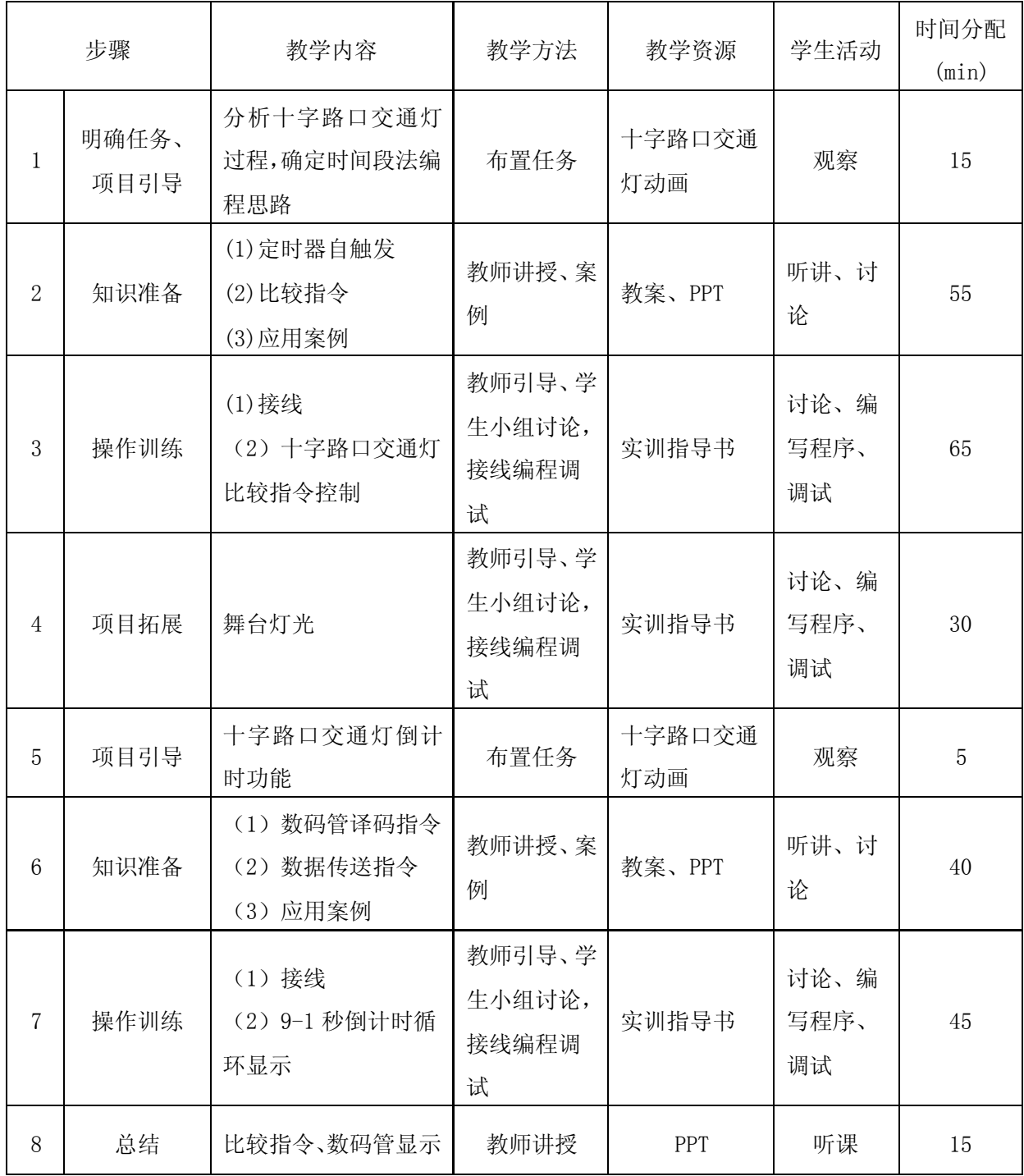

编号: 04-01 04-01 04:00 04:00 04:00 04:00 04:00 04:00 04:00 04:00 05:00 06:00 06:00 06:00 06:00 06:00 06:00 06:0

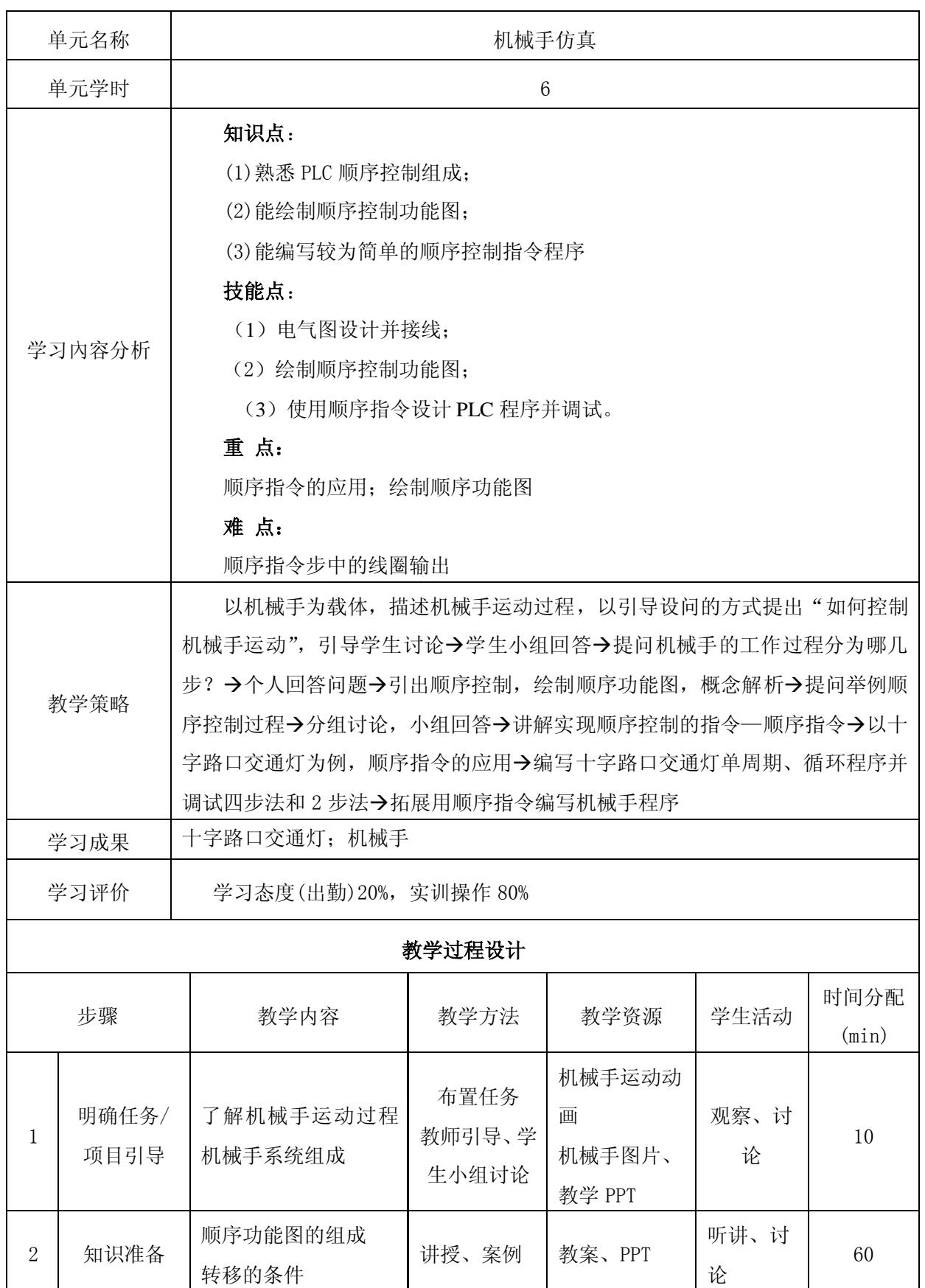

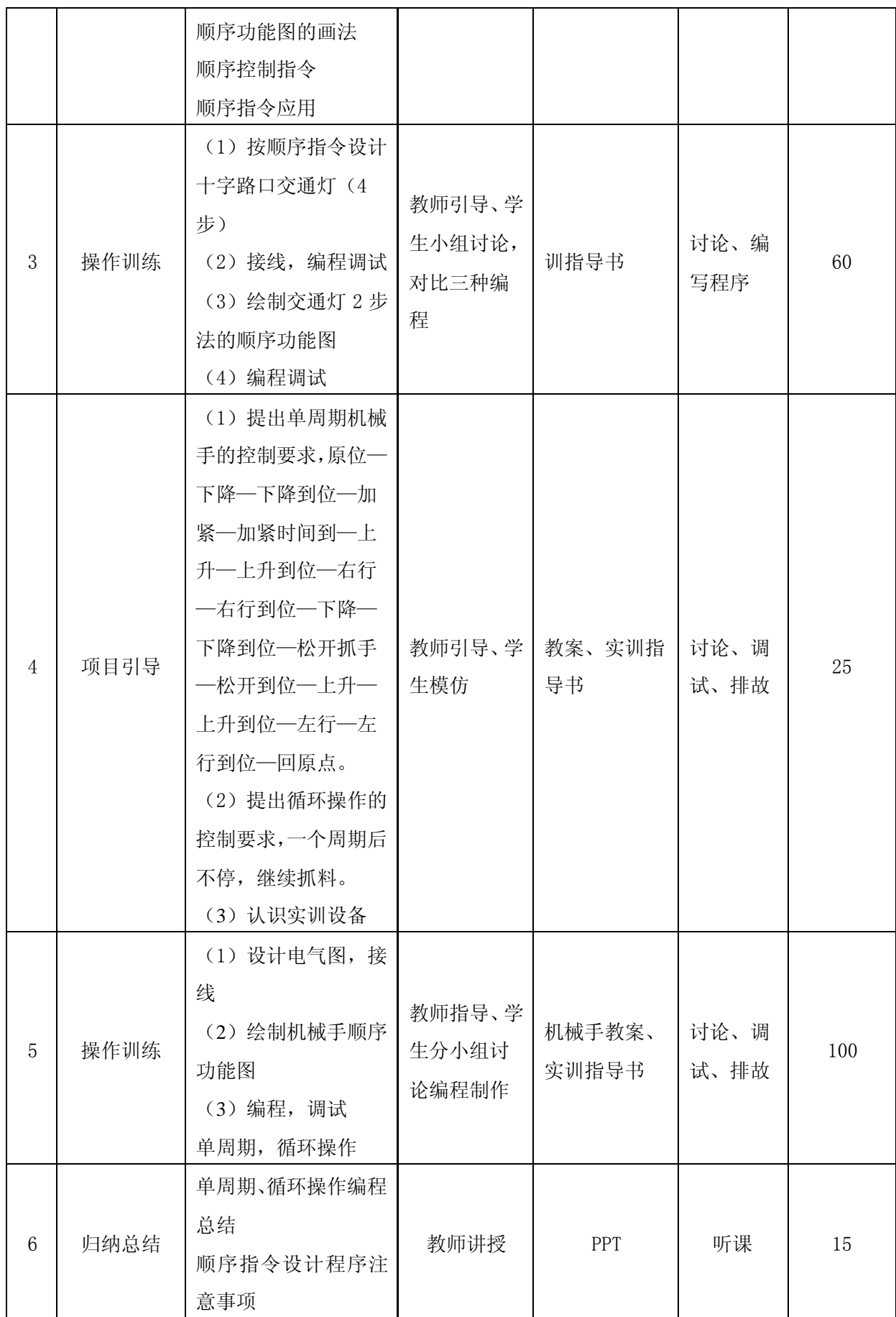

编号: 05-01 1

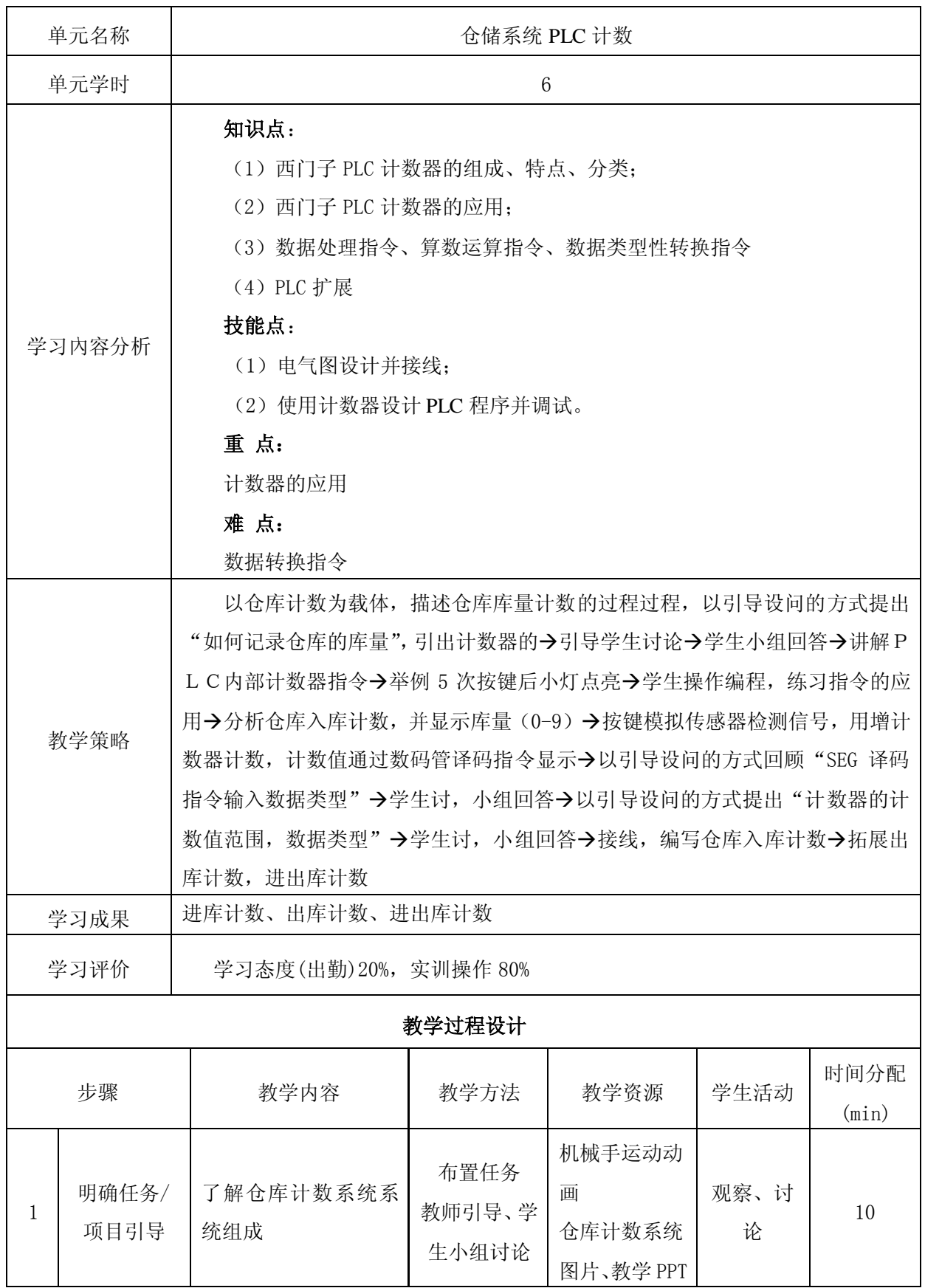

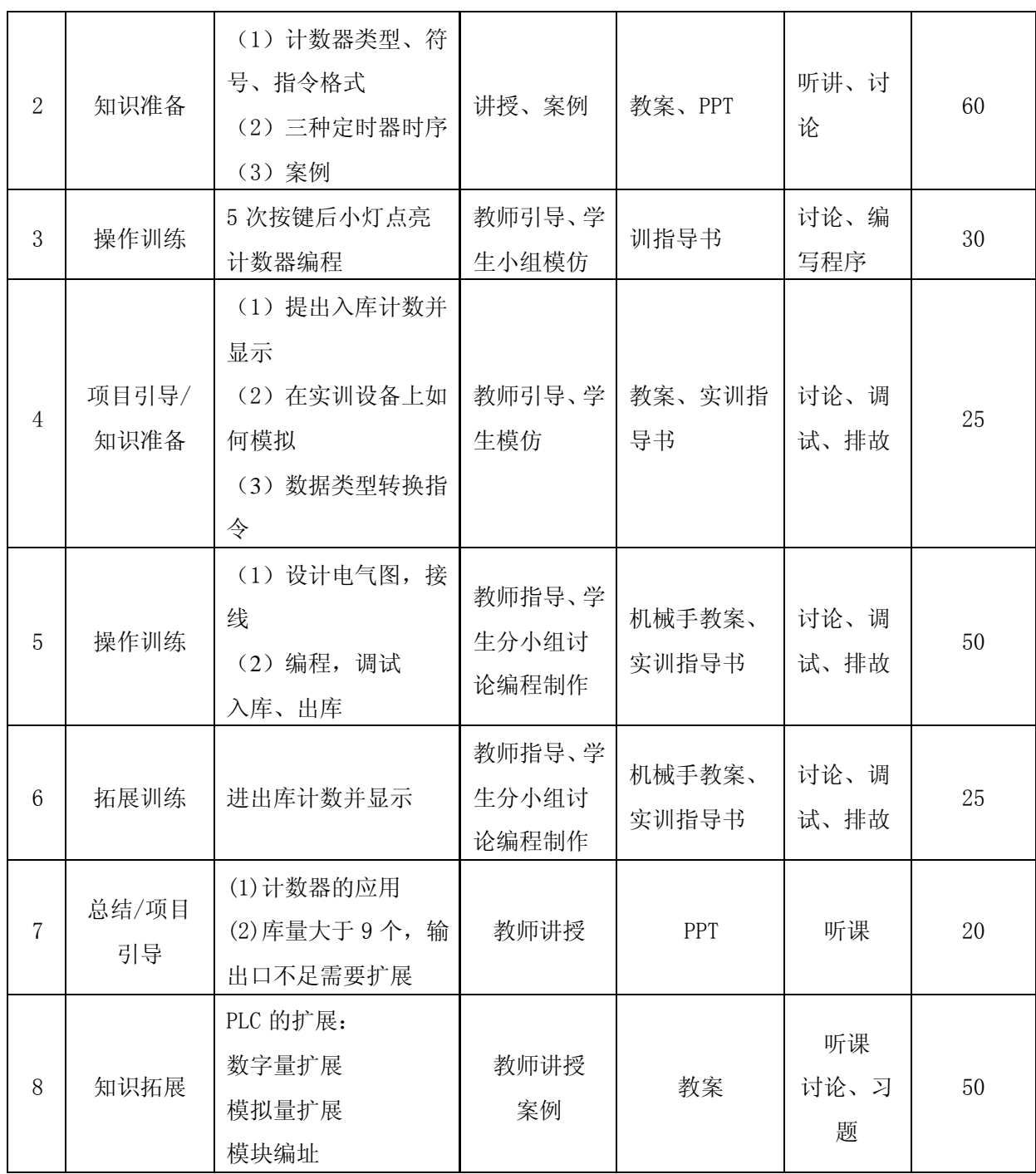

编号: 06-01 06-01 06-01 06:00 06:00 06:00 06:00 06:00 06:00 06:00 06:00 06:00 06:00 06:00 06:00 06:00 06:00 07:0

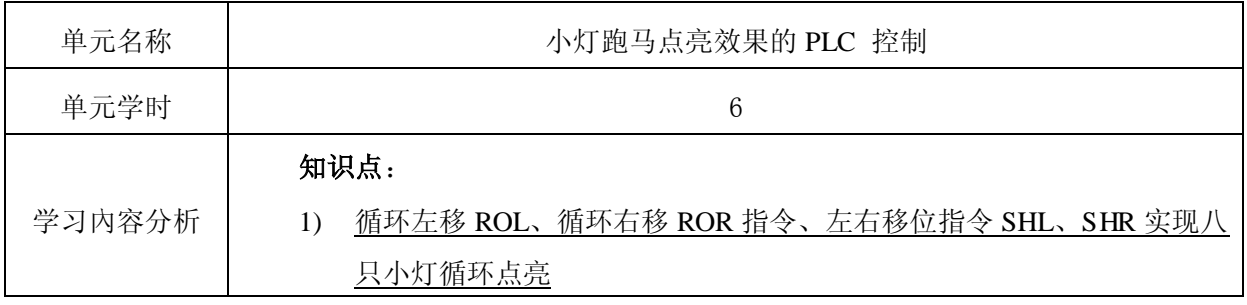

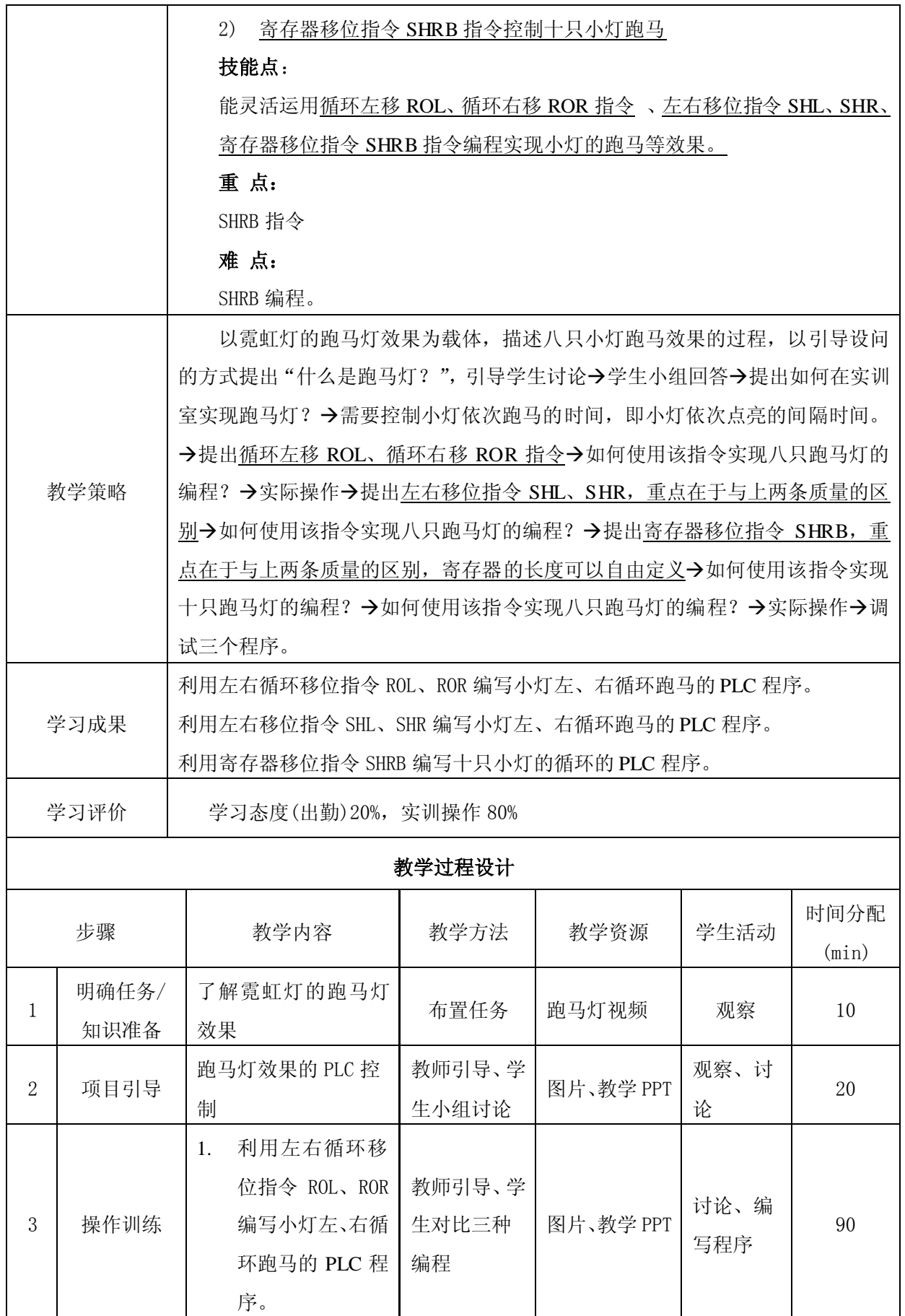

|                |      | 利用左右移位指<br>2.<br>令 SHL、SHR 编写   |                          |              |              |     |
|----------------|------|---------------------------------|--------------------------|--------------|--------------|-----|
|                |      | 小灯左、右循环跑                        |                          |              |              |     |
|                |      | 马的 PLC 程序。                      |                          |              |              |     |
|                |      | 利用寄存器移位<br>3.                   |                          |              |              |     |
|                |      | 指令 SHRB 编写十                     |                          |              |              |     |
|                |      | 只小灯的循环的                         |                          |              |              |     |
|                |      | PLC 程序                          |                          |              |              |     |
|                |      | $ROL$ , $ROR \rightarrow SHL$ , | 教师引导、学                   | 教案、实训指       | 讨论、调         |     |
| $\overline{4}$ | 项目引导 | $SHR \rightarrow SHRB$          | 生模仿                      | 导书           | 试、排故         | 45  |
| 5              | 操作训练 | 编程调试                            | 教师指导、学<br>生分小组讨<br>论编程制作 | 教案、实训指<br>导书 | 讨论、调<br>试、排故 | 180 |
| 6              | 归纳总结 | 编程总结                            | 教师讲授                     | PPT          | 听课           | 15  |

编号: 07-01 版本号:

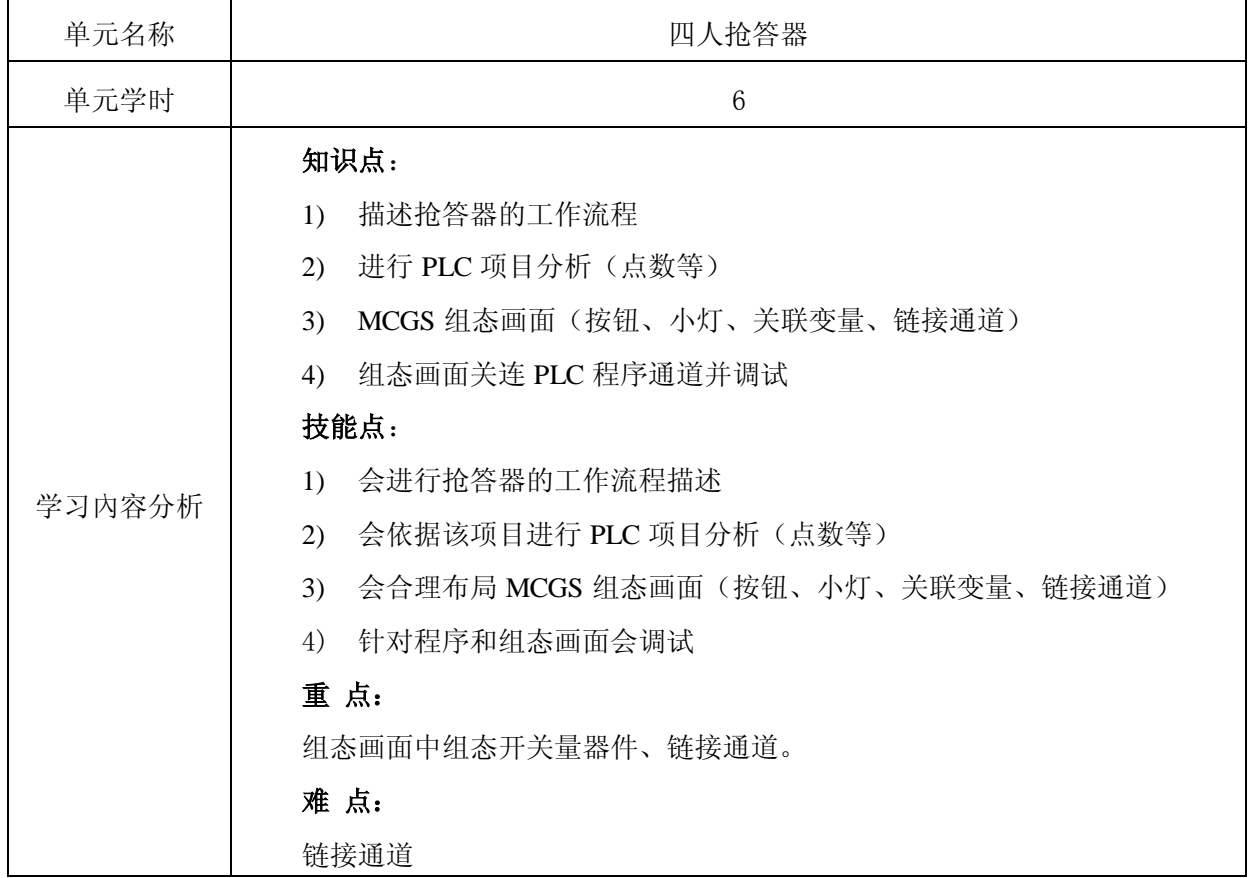

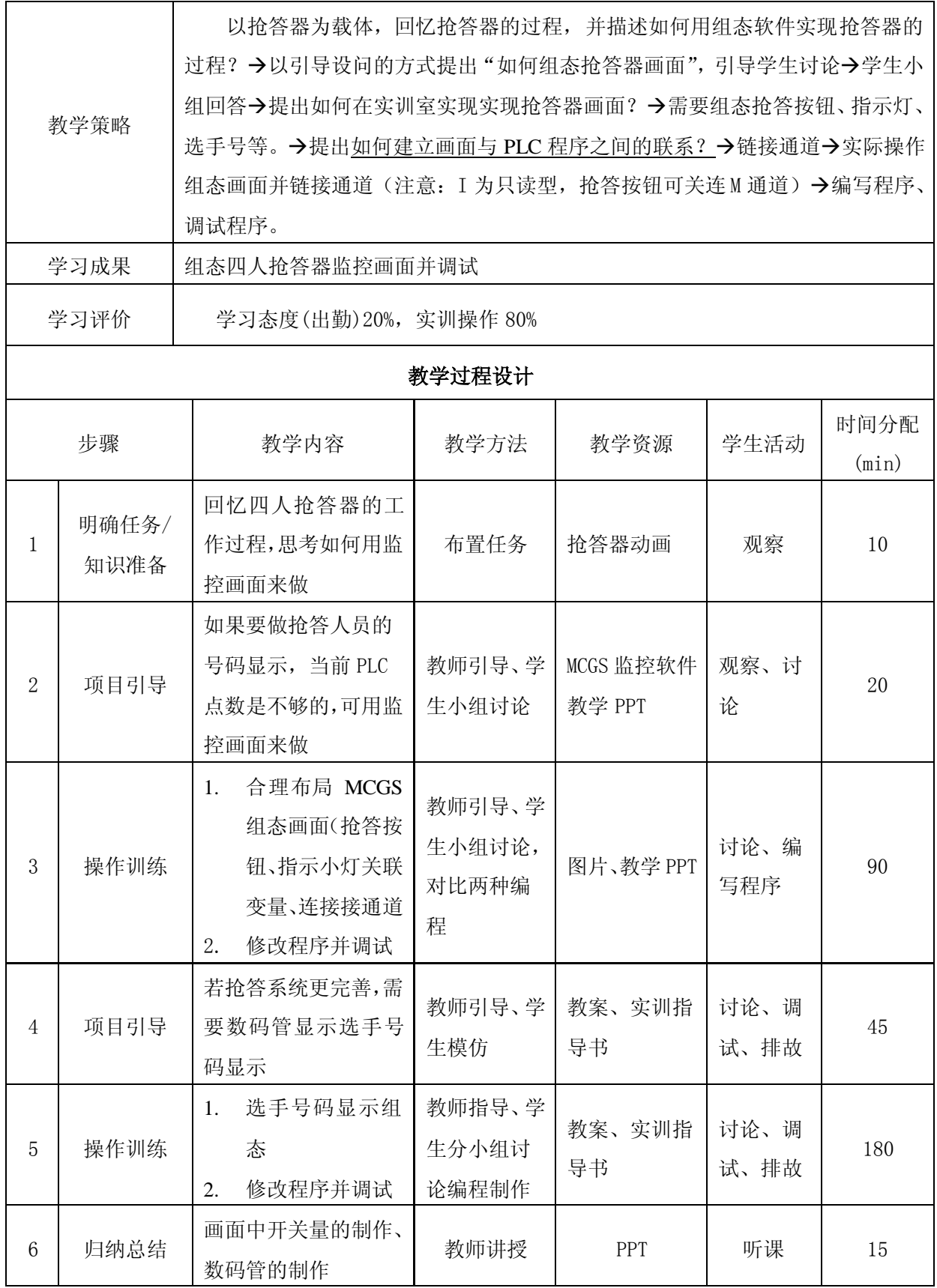

编号: 07-02 版本号:

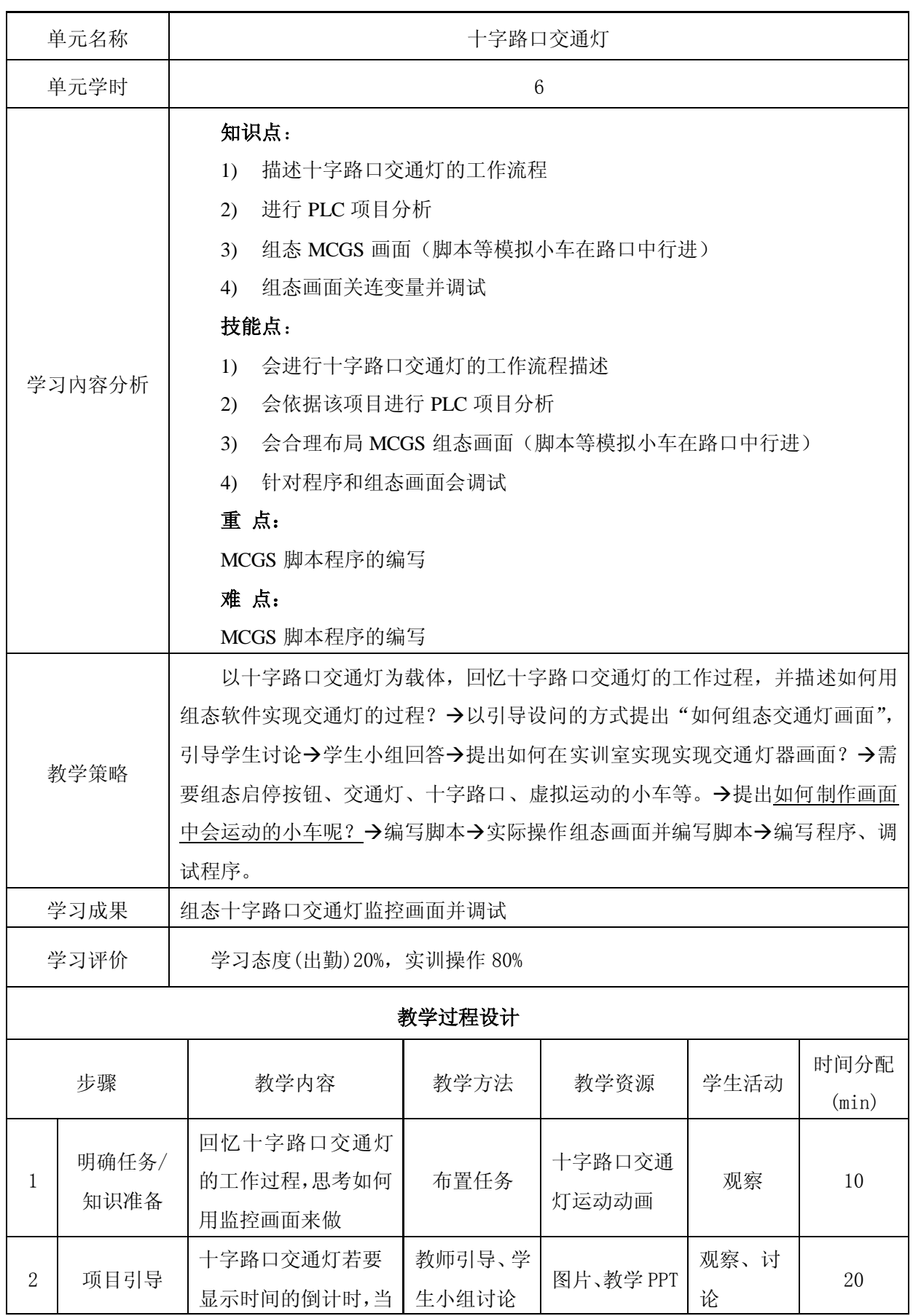

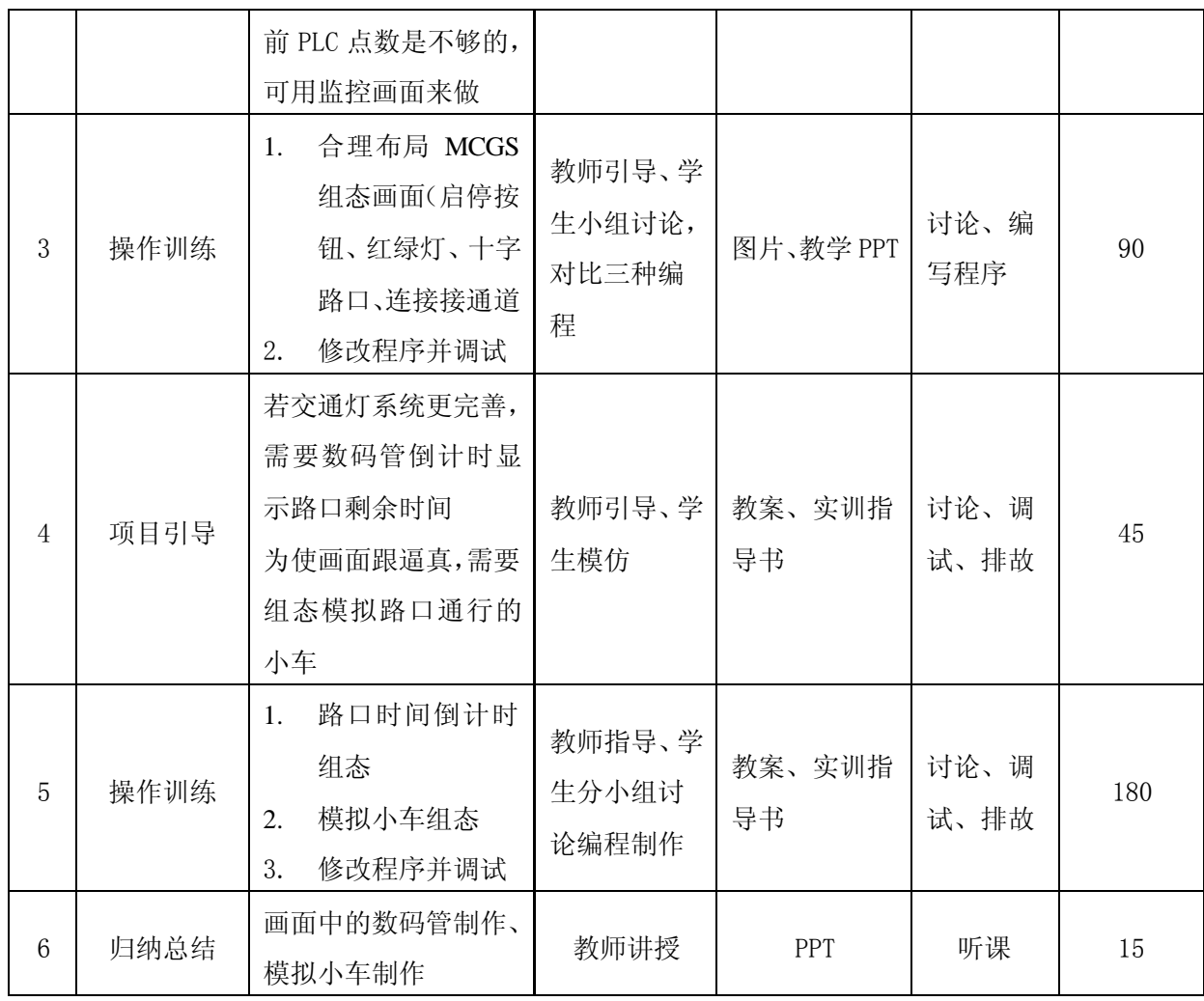

## 六、单元设计

#### 单元教学设计方案

编号: 08-01 版本号:

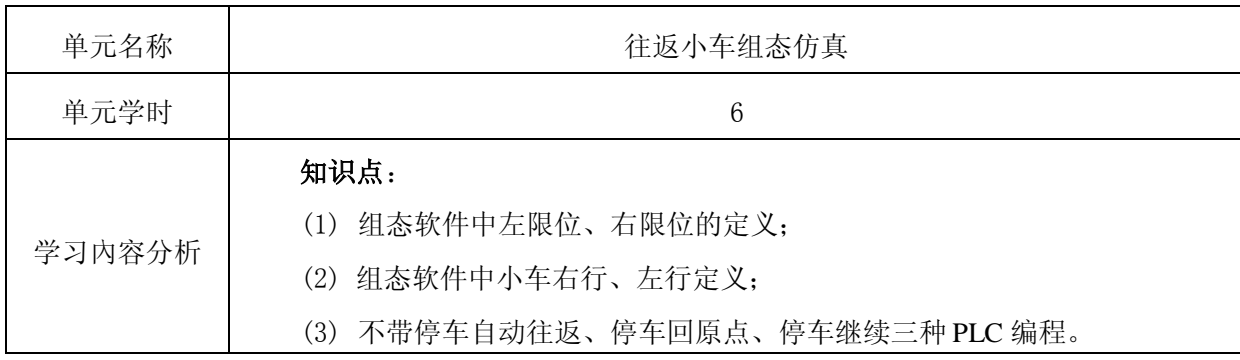

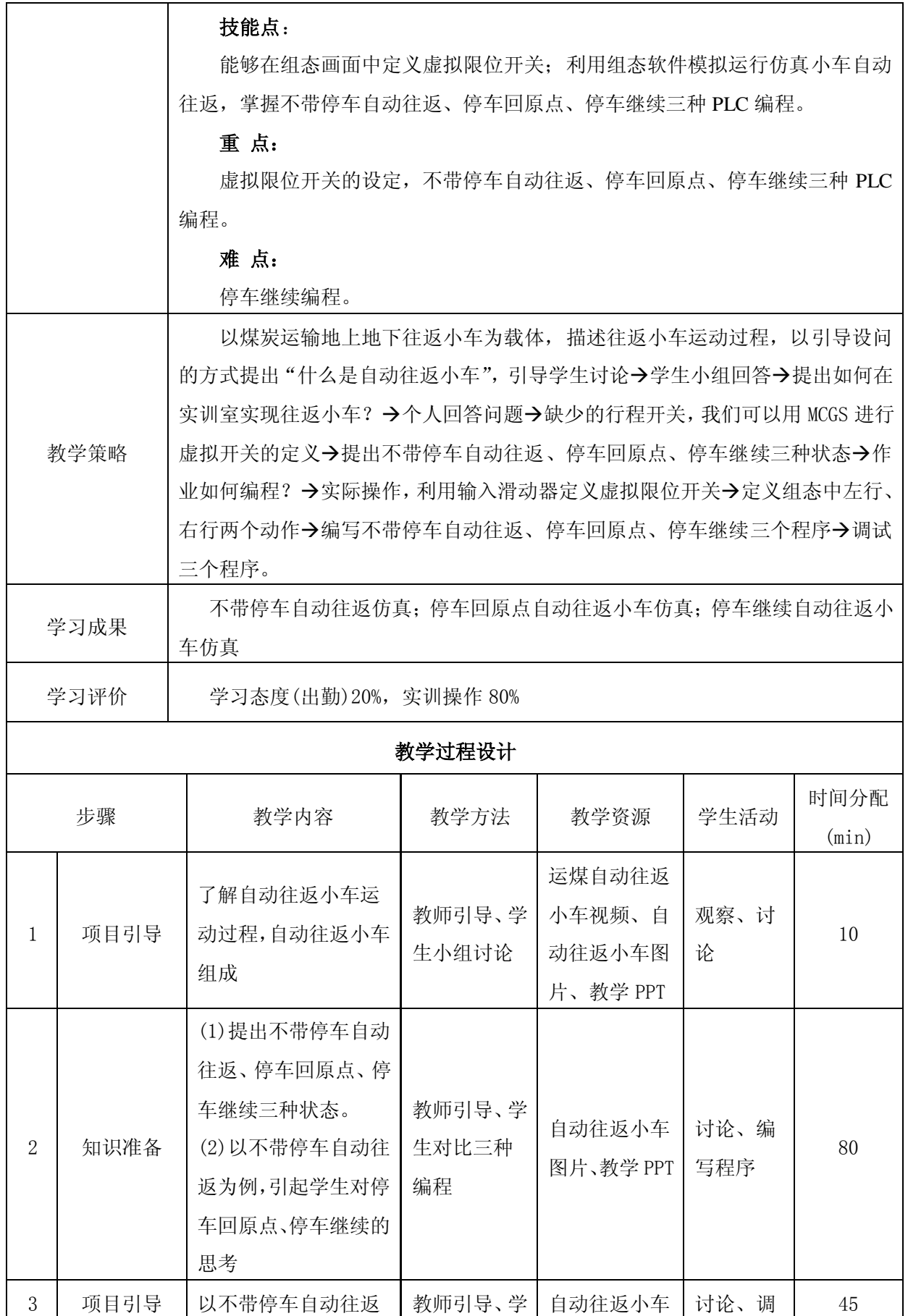

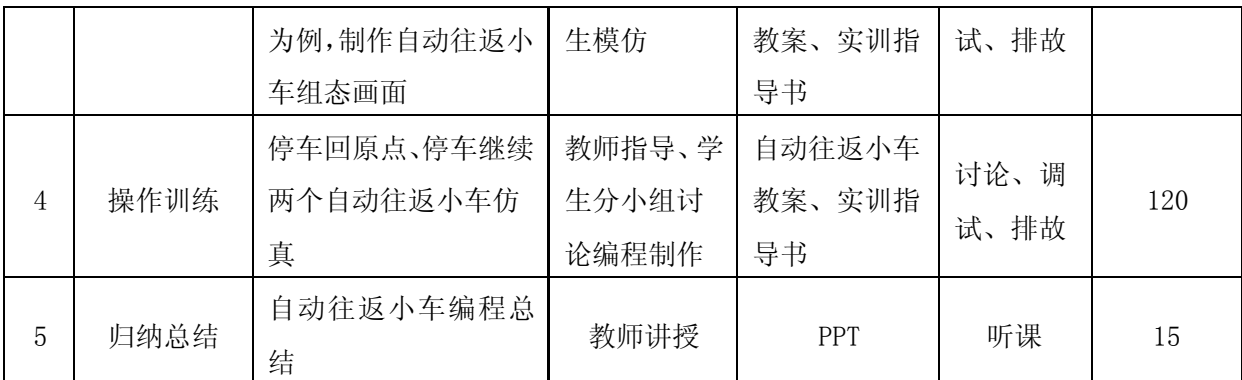

编号: 08-02 08-02 08:00 08:00 08:00 08:00 08:00 08:00 08:00 08:00 08:00 08:00 08:00 08:00 08:00 08:00 0

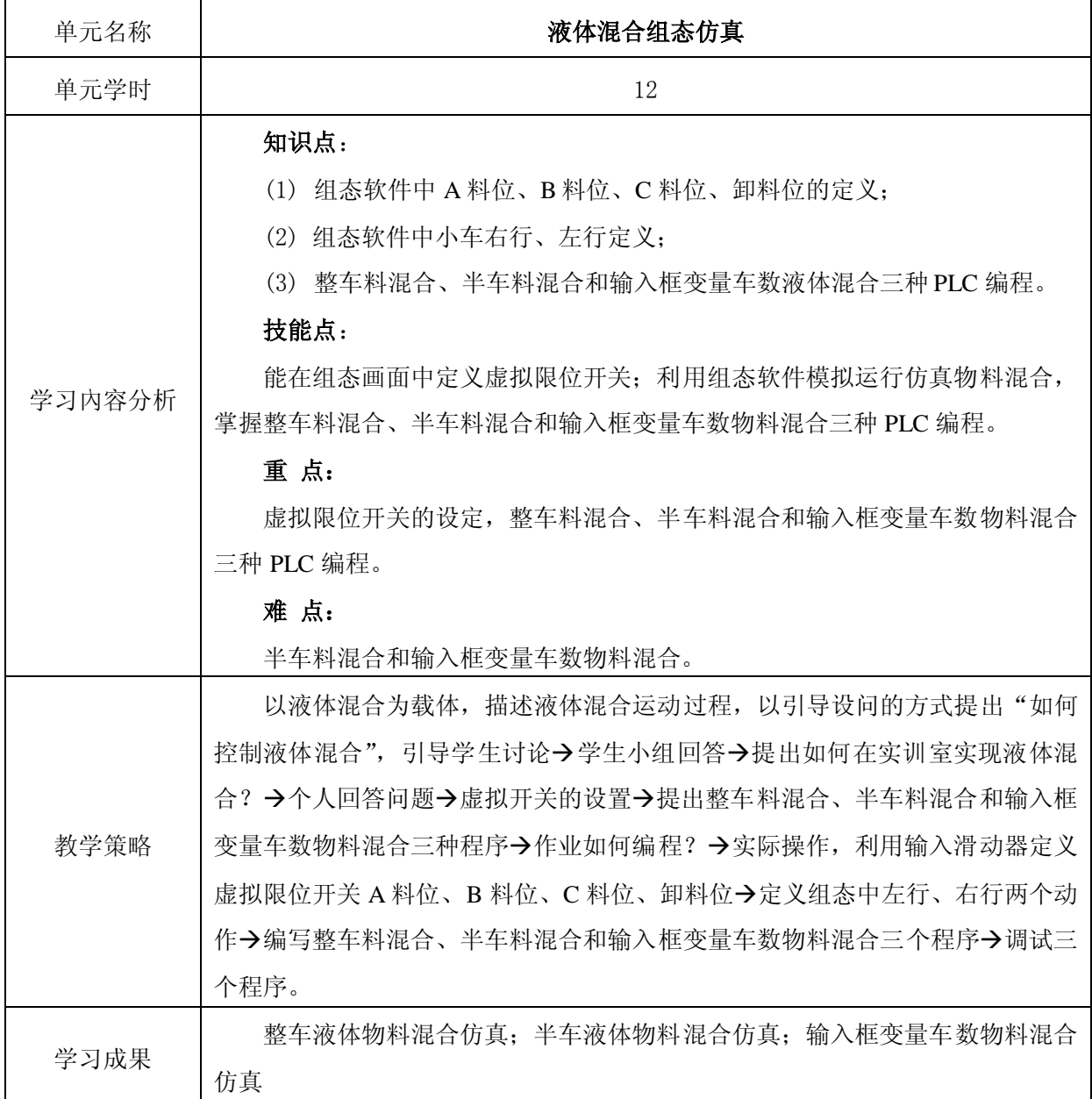

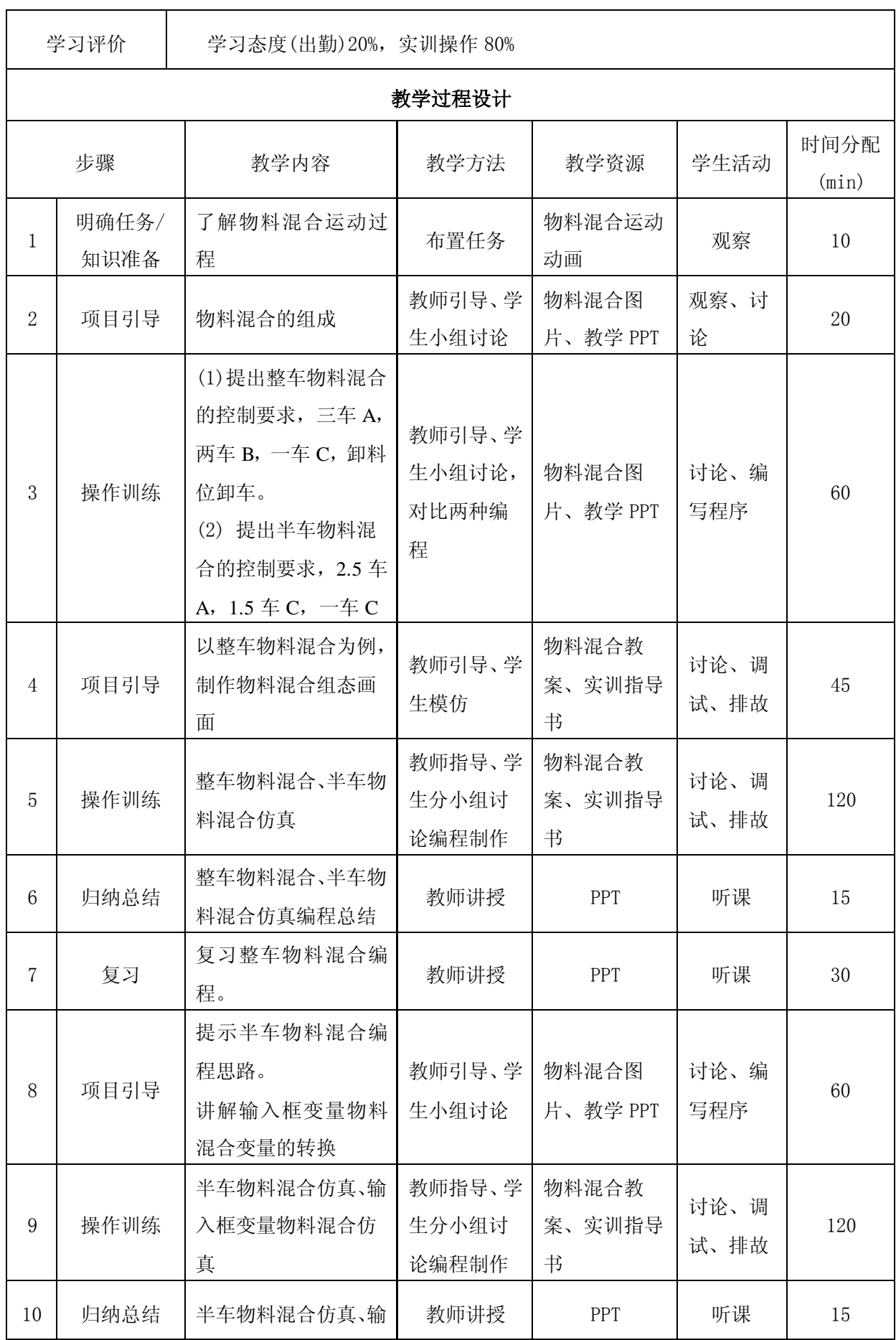

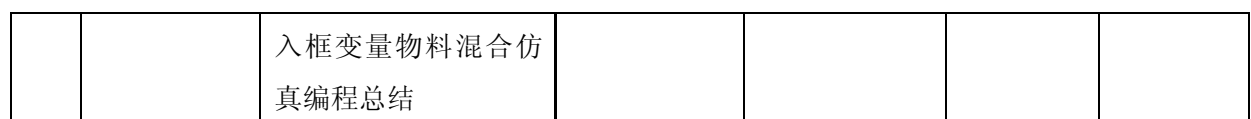

编号: 08-03 版本号:

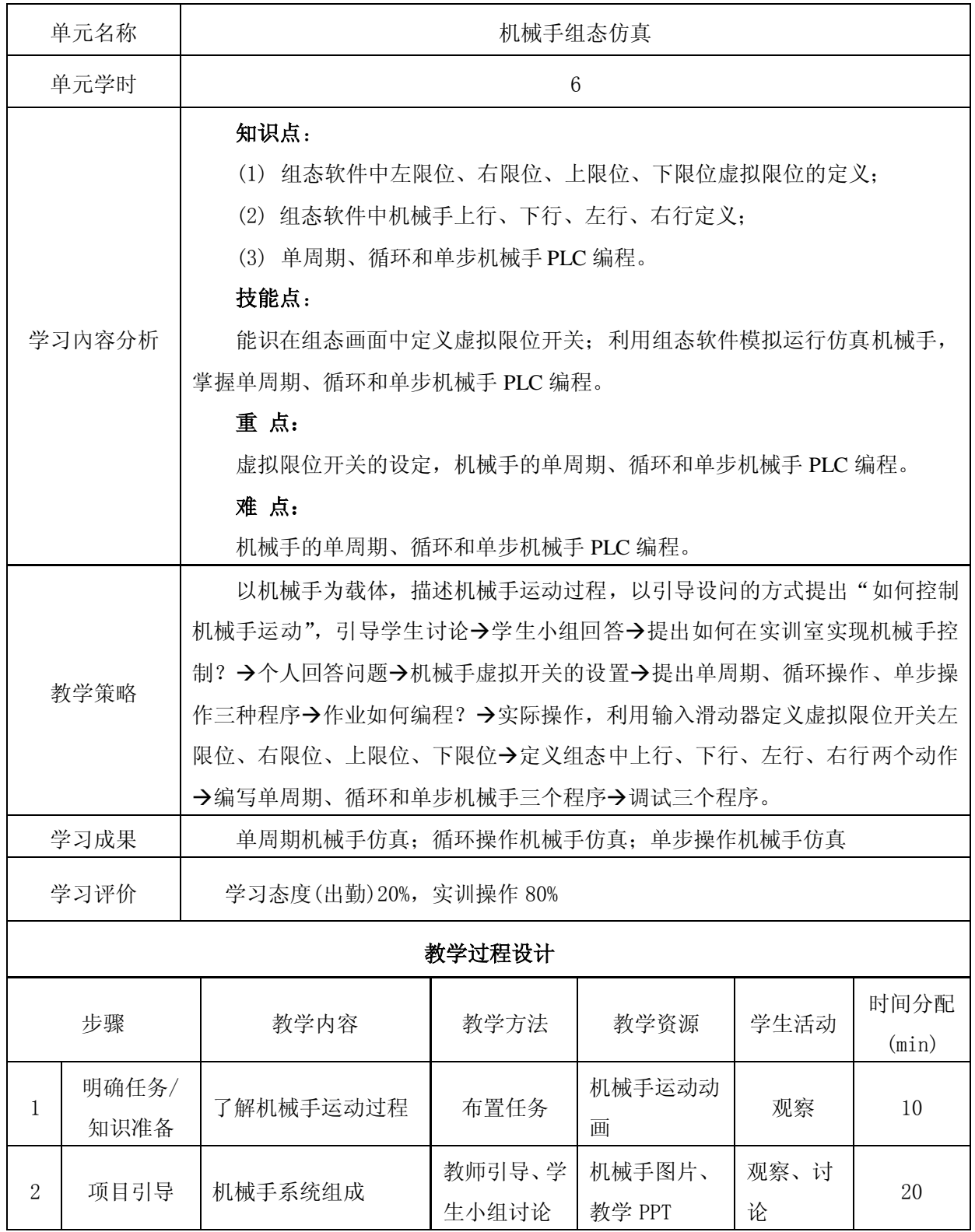

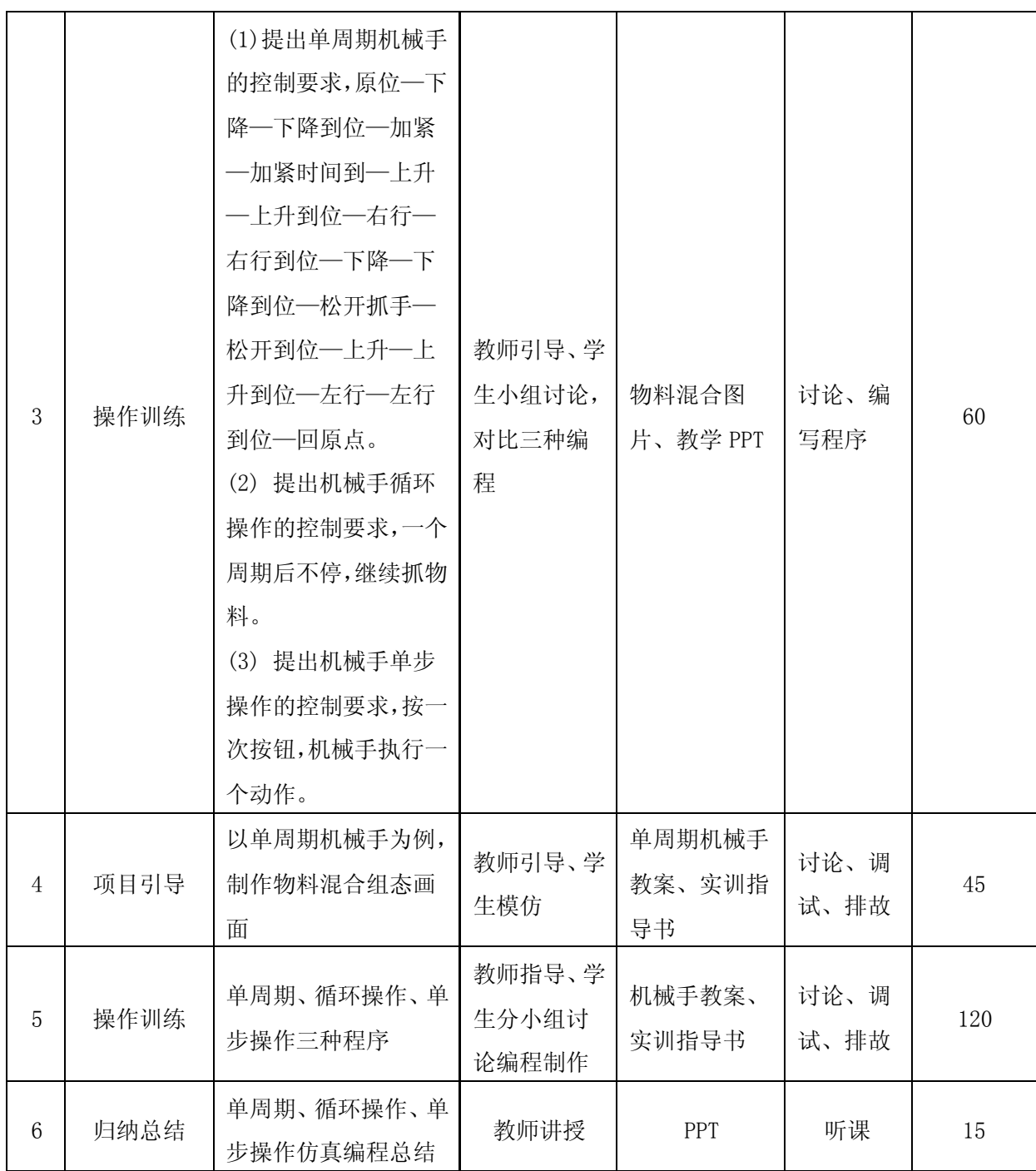

编号: 09-01 版本号:

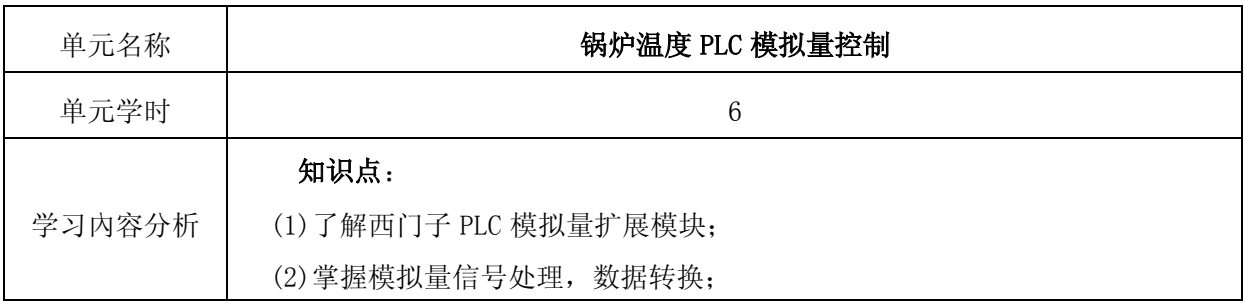

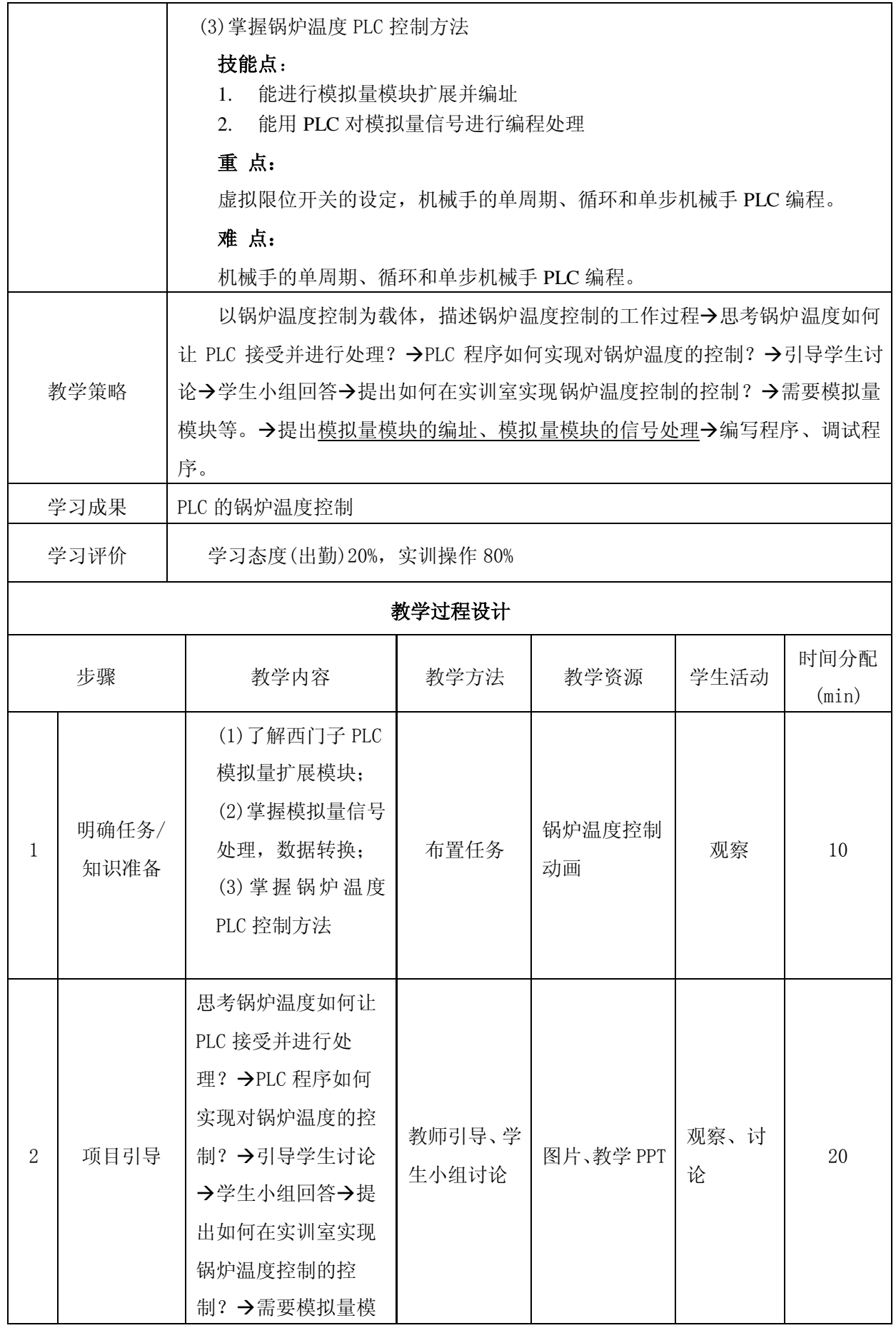

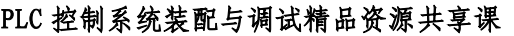

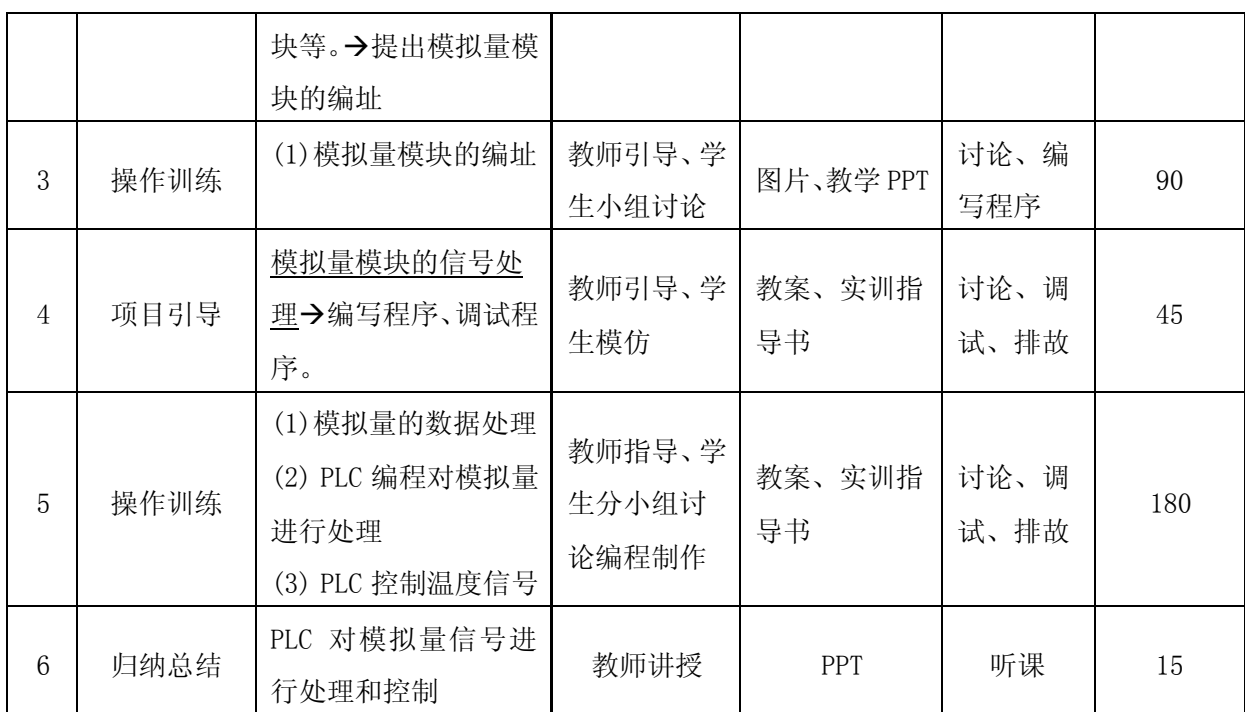